# **RECHERCHE OPERATIONNELLE**

# *0. Introduction.*

Ce cours a été enseigné jusqu'en 2002, en année de licence, à la MIAGE de NANCY. L'objectif principal de ce cours est d'acquérir une connaissance approfondie de certaines techniques considérées à l'heure acutelle comme des méthodes de base en **Recherche Opérationnelle**. Celles-ci se retrouvent en effet, sous des formes plus complexes, dans les analyses professionnelles de faisabilit´e ou d'optimisation.

Les exercices qui accompagnent ce cours permettent aux étudiants de modéliser des problèmes simples en utilisant les techniques de la Recherche Opérationnelle. Ces exercies ne tiennent évidemment pas compte de tous les paramètres d'une véritable analyse professionnelle. Ils sont simplifiés volontairement et sont choisis suivant l'orientation des étudiants, en majorité dans le domaine de la gestion; mais les techniques utilisées s'appliquent également à la modélisation en ingéniérie et en sciences.

Certaines méthodes de la Recherche Opérationnelle se démontrent - au niveau mathématique - assez facilement. L'algorithme du simplexe, par exemple, repose sur des arguments élémentaires de l'algèbre linéaire.

D'autres méthodes présentées dans ce cours, par exemple celles de la programmation dynamique, sont des cas particuliers de d´eveloppements analytiques et stochastiques plus avancés, qui, à un niveau général, ne sont plus à la portée d'un étudiant en licence (même en mathématiques). Une justification élémentaire de certains cas particuliers est cependant faisable et donne lieu à quelques applications intéressantes.

D'autres méthodes encore sont purement heuristiques, comme la méthode par séparation et évaluation (branch and bound) en programmation linéaire à valeurs entières.

Il est peut-être surprenant de constater que la presque totalité des problèmes d'optimisations énoncés dans ce cours (hormis ceux relevant de la programmation dynamique) peuvent être résolus à l'aide d'un algorithme de programmation linéaire. Cependant, des solutions spécifiques, par exemple au problème du flot maximal ou du flot de coût total minimal dans un réseau, sont proposées. Elles sont souvent développées à partir d'un programme linéaire adapté au problème spécifique et font partie des méthodes standards dans la littérature récente. Ainsi la question du flot de coût total minimal permet de présenter quelques éléments du simplexe des réseaux.

Le cours est divisé en cinq chapitres.

Les deux premiers traitent de la programmation linéaire. Ils contiennent :

- une introduction à la technique du simplexe, une méthode standard pour la résolution d'un programme linéaire;
- la dualité;
- la méthode des coupes et la méthode par séparation et évaluation pour la résolution de programmes linéaires qui imposent à certaines variables d'être à valeurs entières ou même binaires;
- l'analyse post-optimale, qui détermine la variation de la solution en fonction d'un changement des valeurs des paramètres du programme.

Le troisième chapitre traite de la théorie des jeux à deux personnes et à somme zéro et s'appuie fortement sur les deux chapitres précédents.

Au quatrième chapitre nous exposons deux problèmes d'optimisation de flots dans des réseaux: le flot maximal (avec sa coupe minimale) et le flot à coût total minimal.

Le dernier chapitre est une introduction aux méthodes élémentaires de la programmation dyamique. Ce domaine est très vaste et de nombreux aspects ne sont pas ´etudi´es, en particulier l'aspect stochastique en cas d'incertitudes sur les param`etres.

Les algorithmes d'optimisation liés aux graphes (chemin de longueur maximale ou minimale par exemple) ne figurent pas dans ce cours parce qu'ils sont traités dans les cours d'outils conceptuels et d'algorithmique également enseignés à la Miage de Nancy.

Les versions initiales de ce cours, ont été largement inspirées par le traité (non publié) intitulé "Recherche Opérationnelle" de Francis Conrad, Professeur à l'Université Henri Poincaré Nancy 1. Nous le remercions d'avoir mis ce texte à notre disposition. Nous n'avons pas connaissance d'un livre ou d'une monographie dont la pr´esentation correspond `a ses notes, mais nous avons pu constater que les livres récents en Recherche Opérationnelle, abordent les sujets traités dans ce cours. Une liste, certainement incomplète, d'ouvrages récents est donnée ci-dessous.

# **Bibliographie :**

**C. Guéret, C. Prins, M. Sevaux**, *Programmation linéaire*, Eyrolles, 2000.

**R. Favre, B. Lemaire, C. Picouleau**, *Précis de recherche opérationnelle*, 5ème ´ed., Dunod, 2000.

Y. Nobert, R. Ouellet, R. Parent, La recherche opérationnelle, Gaëtan Morin, 1995.

**J. F. Phélizon**, *Méthodes et modèles de la recherche opérationnelle*, Economica, 1998.

**J. F. Maurras**, *Programmation linéaire, compléxité*, Springer, 2002.

**D. Alevra, M. Padberg**, Linear optimization and extensions : problems and solutions, Springer, 2001.

**V.K. Balakrishnan**, Network optimization, Chapman and Hall, 1995.

**G.B. Dantzig, M.N. Thapa**, Linear programming, Springer, 1997.

**H.A. Eiselt, C.L. Sandblom**, Integer programming and network models, Springer 2000.

**B. Korte, J. Vygen**, Combinatorial optimization, 2nd ed., Springer, 2002.

**G. Sierksma**, Linear and integer programming, Marcel Dekker, 2001.

**R.J. Vanderbei**, Linear programming foundations and extensions, Kluwer, 2001.

W. Domschke, A. Drexl, *Einführung in Operations Research*, 3. Auflage, Springer, 1995.

W. Domschke, A. Drexl, B. Schildt, A. Scholl, S. Voss, Übungsbuch Operations Research, Springer, 1995.

**H.J. Zimmermann**, Operations Research Methoden und Modelle. 2. Auflage., Vieweg, 1992.

# *I. Programmation lin´eaire : Algorithme du simplexe*

Nous commençons par quelques exemples qui peuvent être résolus en termes de programmes linéaires.

## **I.1 Exemples.**

## a) Problème du mélange

La table ci-dessous donne la composition et le coût de 9 alliages standards de plomb, zinc et étain.

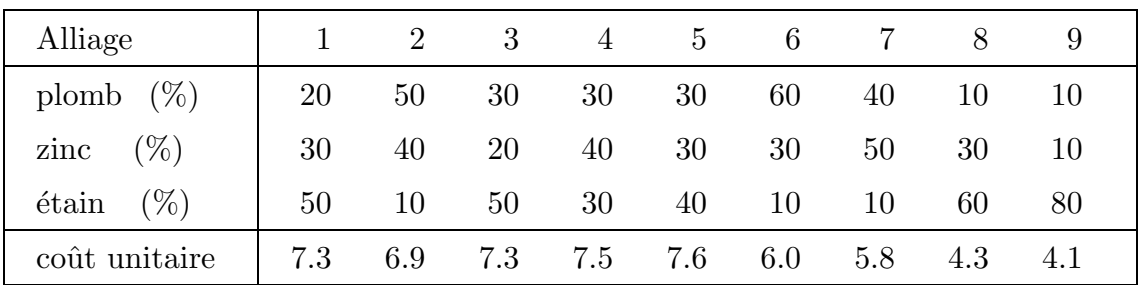

Le but est de trouver un mélange des 9 alliages qui permet de fabriquer à coût minimal un alliage contenant

- . 30 % de plomb ;
- . 30 % de zinc ;
- . 40  $%$  d'étain.

Remarquons que l'alliage 5 a la bonne composition ; son coût unitaire est de 7.6. Le mélange, à parts égaux, des alliages  $6, 7, 8$  et 9 donne la composition souhaitée aussi :

. plomb :  $\frac{1}{4}$  $\frac{1}{4}$  (60 + 40 + 10 + 10) = 30 % . zinc : 1  $\frac{1}{4}$   $(30 + 50 + 30 + 10) = 30\%$ . étain : 1  $\frac{1}{4}$  (10 + 10 + 60 + 80) = 40 % coût unitaire : 1  $\frac{1}{4}$   $(6.0 + 5.8 + 4.3 + 4.1) = 5.05 < 7.6.$ 

Procédons de façon plus systématique pour obtenir le mélange de coût minimal :

$$
x_j
$$
 partie de l'alliage  $j$  dans le mélange recherche (j=1,...,9),  
\n $x_j \ge 0, \sum_{j=1}^g x_j = 1$  (1)

Le coût unitaire du mélange recherché est le minimum de la fonction *z*, définie par

$$
z(x_1, x_2,..., x_9) = 7.3 x_1 + 6.9 x_2 + ... + 4.1 x_9
$$

sous les contraintes :

$$
30\% \text{ de plomb}: 0.2 x_1 + 0.5 x_2 + \ldots + 0.1 x_9 = 0.3 \tag{2}
$$

$$
30\% \text{ de zinc} \quad : \; 0.3 \; x_1 + 0.4 \; x_2 + \ldots + 0.1 \; x_9 = 0.3 \tag{3}
$$

$$
40\% \, \text{d'étain} \, : \, 0.5 \, x_1 + 0.1 \, x_2 + \ldots + 0.8 \, x_9 = 0.4 \tag{4}
$$

Le programme linéaire consiste à minimiser  $z(x_1, x_2, \ldots, x_9)$  sous les contraintes  $(1)-(4)$ . La fonction *z* est souvent appelée la fonction - objectif (ou fonction objective).

**Remarque** : (1)-(4) est un système linéaire de quatre équations et 9 inconnus. Le problème est donc de trouver, dans l'espace affine des solutions, la solution qui minimise la valeur de  $z(x_1, \ldots, x_9)$ .

#### b) Problème de transport

Supposons que 250 (resp. 450) containers sont disponibles au dépôt  $D_1$  (resp. au dépôt  $D_2$ ) et que les magasins  $A, B$  et  $C$  ont commandés 200 containers chacun. Les coûts de transport par containers sont les suivants :

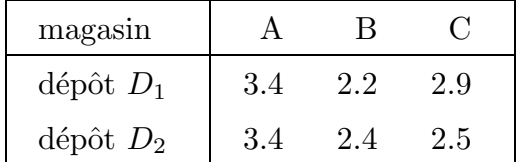

Le but est de minimiser le coût total de transport des containers des dépôts vers les magasins en respectant les disponibilités et les demandes.

$$
x_j
$$
 nombre de containers transportés du dépôt *i* vers le magasin  $j$   $(i = 1, 2, j = A, B, C)$ 

Le programme linéaire s'énonce de la façon suivante : minimiser  $z(x_{i_j}, i = 1, 2, j)$  $A, B, C$  = 3.4  $x_{1A}$  + 2.2  $x_{1B}$  + 2.9  $x_{1C}$  + 3.4  $x_{2A}$  + 2.4  $x_{2B}$  + 2.5  $x_{2C}$ sous les contraintes

- de disponibilité :

```
x_{1A} + x_{1B} + x_{1C} \le 250x_{2A} + x_{2B} + x_{2C} \leq 450- de demande :
        x_{1A} + x_{2A} = 200x_{1B} + B_{2B} = 200x_{1C} + x_{2C} = 200x_{ij} \geq 0, à valeurs entières
```
La forme générale du problème de transport s'énonce comme suite :  $p$  dépôts  $D_1, D_2, \ldots, D_p$ 

*q* magasins *M*1*, M*2*, . . ., M<sup>q</sup>*  $a_i$  quantité disponible au dépôt  $D_i$   $i = 1, \ldots, p$  $b_j$  quantité demandée par le magasin  $M_j$  *j* = 1, ..., *q*  $f_{ij}$  coût unitaire de transport de  $D_i$  vers  $M_j$  $x_{ij}$  quantité transportée de  $D_i$  vers  $M_j$ 

programme linéaire :

minimiser 
$$
z(x_{ij}, i = 1, ..., p, j = 1, ..., q) = \sum_{i=1}^{p} \sum_{j=1}^{q} f_{ij} x_{ij}
$$

sous les contraintes

$$
\sum_{j=1}^{q} x_{ij} \stackrel{(\leq)}{=} a_i \quad i = 1, ..., p \qquad \text{(dépôts)}
$$
\n
$$
\sum_{i=1}^{p} x_{ij} \stackrel{(\geq)}{=} b_j \quad j = 1, ..., q \qquad \text{(magasins)}
$$
\n
$$
x_{ij} \geq 0 \quad \text{(eventuellement à valeurs entières)}
$$

#### **Remarque** :

1) Le choix du signe d'égalité ou d'inégalité dans les contraintes concernant les dépôts et les magasins dépend du contexte concret.

2) 
$$
\sum_{i=1}^{p} a_i \ge \sum_{j=1}^{q} b_j \text{ (quantité disponible } \ge \text{quantité demandée)}
$$

# **I.2.** Solution graphique pour programmes linéaires à deux **variables.**

Exemple : maximiser  $z(x_1, x_2) = 4 x_1 + 3 x_2$ sous les contraintes

$$
3 x_1 + 4x_2 \le 12
$$
  
7  $x_1 + 2 x_2 \le 14$ ,  $x_1, x_2 \ge 0$ 

L'intersection des demiplans déterminés par les droites qui correspondent aux contraintes représente l'ensemble des solutions qui satisfont aux contraintes (domaine hachuré). La direction qui correspond à la fonction-objectif est donnée par

$$
z(x_1, x_2) = 4 x_1 + 3 x_2 =
$$
constante

solution graphique :

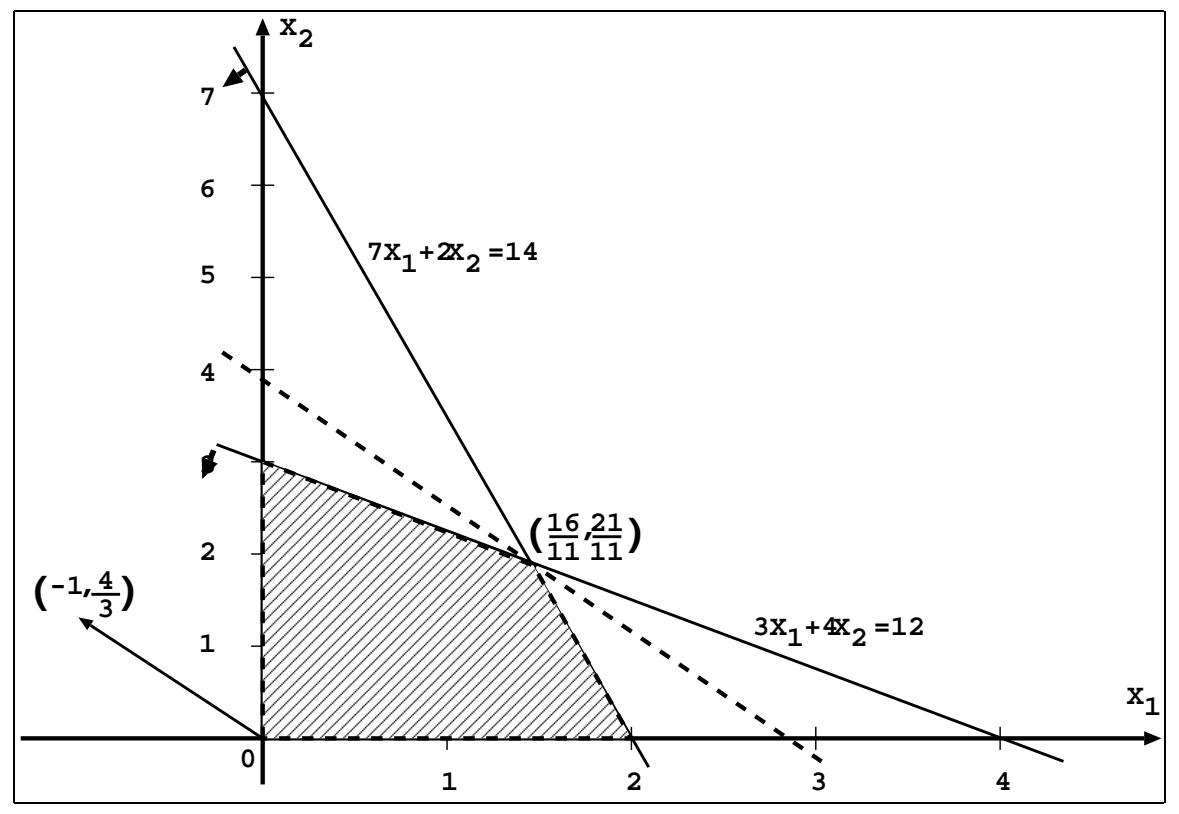

(ligne coupée −−−). On obtient la solution optimale  $x = \left(\frac{16}{11}, \frac{21}{11}\right)$  $\setminus$ en effectuant une translation parallèle de cette direction du haut vers le bas jusqu'à ce que le domaine hachuré est atteint. Le point  $x$  est un point extremal de ce domaine. La solution graphique n'est évidemment applicable qu'aux programmes avec trois variables au plus.

# **I.3.** La méthode du simplexe.

## I.3.1. Forme générale d'un programme linéaire.

En forme générale un programme linéaire se lit de façon suivante :

$$
(P)\n\begin{cases}\n\text{maximiser} & z(x_1, x_2, \dots, x_n) = \sum_{j=1}^n c_j x_j \\
\text{sous les contraintes} & a_{11}x_1 + a_{12}x_2 + \dots + a_{1n}x_n & \le b_1 \\
& a_{21}x_1 + a_{22}x_2 + \dots + a_{2n}x_n & \le b_2 \\
& \vdots & \vdots \\
& a_{m1}x_1 + a_{m2}x_2 + \dots + a_{mn}x_n & \le b_m \\
& x_1, x_2, \dots, x_n \ge 0.\n\end{cases}
$$

En forme vectorielle (*P*) se lit :

maximiser  $z(x) = cx$ sous les contraintes  $Ax \leq b$ ,  $x \geq 0$ , où on a posé :

$$
x = \begin{pmatrix} x_1 \\ x_2 \\ \vdots \\ x_n \end{pmatrix}, \quad c = (c_1, c_2, \dots, c_n), \quad b = \begin{pmatrix} b_1 \\ b_2 \\ \vdots \\ b_m \end{pmatrix}
$$

$$
A = (a_{ij}, \quad i = 1, \dots, m, \quad j = 1, \dots, m) = \begin{pmatrix} a_{11} & a_{12} & \dots & a_{1n} \\ a_{21} & a_{22} & \dots & a_{2n} \\ \vdots & \vdots & \ddots & \vdots \\ a_{m1} & a_{m2} & \dots & a_{mn} \end{pmatrix}
$$

On dit que (*P*) est sous **forme canonique**.

Autre forme :

 $(P =)$  maximiser  $z(x) = cx$ sous les contraintes  $Ax = b$ ,  $x \ge 0$ .

On dit que (*P* =) est sous **forme standard**.

**Proposition 3.1.** Chaque programme linéaire en forme standard s'écrit en forme canonique et inversement.

### **Preuve.**

a)  $Ax \leq b$ ,  $x \geq 0$  (forme canonique)  $\Leftrightarrow$   $\sum$ *n j*=1  $a_{ij}x_j \leq b_i$  *i* = 1*, . . . , m*  $\Leftrightarrow$   $\sum$ *n j*=1  $a_{ij}x_j + e_i = b_i \quad \text{on} \quad e_i = b_i - \sum_{i=1}^n e_i$ *n j*=1  $a_{ij}x_j \geq 0$  $e_i$ : variable d'écart. Soit  $I_m =$  $\sqrt{ }$  $\begin{pmatrix} 1 & & 0 \\ & \ddots & \end{pmatrix}$ 0 1  $\setminus$  la matrice d'identit´e d'ordre *<sup>m</sup>*,  $e =$  $\sqrt{ }$  $\mathcal{L}$ *e*1 . . . *e<sup>m</sup>*  $\setminus$ le vecteur d'écart. Alors  $Ax \leq b$ ,  $x \geq 0 \Leftrightarrow (A, I_m)$  $\int x^2$ *e*  $\bigg) = b, \; \bigg(\frac{x}{e}$  $\setminus$  $\geq 0$  (forme standard). Posons  $z'(x, e) = c' \begin{pmatrix} x \\ 0 \end{pmatrix}$ *e a*, où  $c' = (c, 0) = (c_1, \ldots, c_n, 0, \ldots, 0)$  *<sup>m</sup>*−fois ).

b)  $Ax = b$  (forme standard)

$$
\Leftrightarrow \begin{array}{c} Ax \geq b \\ Ax \leq b \end{array} \Leftrightarrow \begin{array}{c} Ax \leq b \\ (-A)x \leq -b \end{array} \Leftrightarrow \begin{pmatrix} A \\ -A \end{pmatrix} x \leq \begin{pmatrix} b \\ -b \end{pmatrix} \quad \text{(forme canonique)}.
$$

Exercice : Ecrire le programme linéaire suivant sous forme canonique :

maximiser  $z(x) = cx$ 

sous les contraintes  $Ax \leq b$ ,  $x_2, x_3, \ldots, x_n \geq 0$ .

Indication :  $x'_1 = \max\{0, x_1\}$ ,  $x_1$ " = −min $\{0, x_1\}$ . Remplacer  $x_1$  par  $x'_1, x_1$ " ≥ 0.

#### **I.3.2.** Solutions de base réalisables.

Retournons à l'exemple de I.2. Sous forme standard, il se lit :

maximiser  $z(x_1, x_2, x_3, x_4) = 4x_1 + 3x_2$ sous les contraintes  $3x_1 + 4x_2 + x_3 = 12$  $7x_1 + 2x_2 + x_4 = 14$ ,  $x_1, x_2, x_3, x_4 \ge 0$ On pose  $c = (4, 3, 0, 0), b = \begin{pmatrix} 12 \\ 14 \end{pmatrix}, (A, I_2) = \begin{pmatrix} 3 & 4 & 1 & 0 \\ 7 & 2 & 0 & 1 \end{pmatrix}$ . On voit facilement que  $x =$  $\sqrt{ }$  $\left\lfloor \right\rfloor$ *x*1 *x*2 *x*3 *x*4  $\setminus$  $\Big\} =$  $\sqrt{ }$  $\left\lfloor \right\rfloor$  $\theta$  $\overline{0}$ 12 14  $\setminus$ satisfait aux contraintes. On dit que *<sup>x</sup>* est

**solution de base réalisable**, la base étant  $J = \{3, 4\}$  (troisième et quatrième composante de *x*), les variables bases étant  $x_3 = 12$  et  $x_4 = 14$ .

Remarquons que *x* n'est pas optimal :  $z(x) = cx = 0$ . La procédure d'optimisation se fait par une suite de tableaux, appelés tableaux du simplexe. Le premier résume les données  $c, b, A'$  et les variables de base. La dernière ligne est égale à −*c*.

|       |                   | с  |       |       |       |       |
|-------|-------------------|----|-------|-------|-------|-------|
| $c^j$ | variables de base |    | $x_1$ | $x_2$ | $x_3$ | $x_4$ |
|       | $x_1^J = x_3$     | 12 |       |       |       |       |
|       | $x_2^J = x_4$     | 14 |       |       |       |       |
|       | z(x)              |    |       |       |       |       |

Premier tableau du simplexe

Retour au cas général :

 $(P =)$  maximiser  $z(x) = cx$ 

sous  $Ax = b$ ,  $x \ge 0$ 

où  $x \in \mathbb{R}_+^n$ ,  $c \in \mathbb{R}^n$ ,  $b \in \mathbb{R}^m$ , A une matrice  $m \times n$ .

On peut supposer sans restriction de généralité que rang  $A = m < n$ .

Rappel : Rang  $A =$  nombre (maximal) de lignes linéairement indépendantes de  $A$ = nombre (maximal) de colonnes lin´eairement ind´ependantes de

*A*. En fait, si Rang  $A < m$  il y a des contraintes redondantes qui peuvent être supprimées  $\left(\text{example}: 5x_1 + 5x_2 \le 10, 10x_1 + 10x_2 \le 20, \text{Rang} \begin{pmatrix} 5 & 5 \\ 10 & 10 \end{pmatrix} = 1\right)$ . Si  $m = n$ , la solution de  $Ax = b$  est unique et donnée par  $x = A^{-1}b$ . Il n'y a donc rien à maximiser.

**Définition.** Posons  $A = (a^1, a^2, \dots, a^n)$  ( $a^j$  est la *j*−ème colonne de *A*), et, pour *J* ⊂ {1, 2, . . ., *n*}, posons  $\hat{A}^J = \{a^j, j \in J\}.$ 

*I* ⊂ {1, 2, ..., *n*} est une <u>base de (*P* = )</u>, si |*J*| = *m* et si Rang  $A<sup>J</sup>$  = Rang  $(a^{j}, j \in J) = m$ . Soit  $x =$  $\sqrt{ }$  $\overline{1}$ *x*1 . . . *xn*  $\setminus$  $\Big\}$  ∈  $\mathbb{R}^n_+$ .  $x_j$  est <u>variabe de base</u> (variable hors base), si *j* ∈  $J (j \notin J)$ . On note  $x^J = (x_j, j \in J)$ . . solution de base réalisable :  $x =$  $\sqrt{ }$  $\overline{1}$ *x*1 . . . *xn*  $\setminus$  $\Big\} \in \mathbb{R}^n_+$  tel que  $x_j = 0$  pour  $j \notin J$  et tel

que  $Ax = A<sup>J</sup>x<sup>J</sup> = b$  (c'est-à-dire que  $x<sup>J</sup>$  satisfait aux contraintes).

**Exemple** (suite) : Posons  $A = \begin{pmatrix} 3 & 4 & 1 & 0 \\ 7 & 2 & 0 & 1 \end{pmatrix}$ . Alors Rang  $A = 2 = m$ ,  $n = 4$  $J = \{3, 4\}, A^J = \begin{pmatrix} 1 & 0 \\ 0 & 1 \end{pmatrix}, \text{Rang } A^J = 2$ . variable de base :  $x_3 = 12, x_4 = 14$ . variable hors base :  $x_1 = x_2 = 0$ . solution de base réalisable :  $x =$  $\sqrt{ }$  $\left\{ \right.$ 0 0 12 14  $\setminus$  $A^J x^J = \begin{pmatrix} 1 & 0 \\ 0 & 1 \end{pmatrix} \begin{pmatrix} 12 \\ 14 \end{pmatrix} = \begin{pmatrix} 12 \\ 14 \end{pmatrix} =$ *b*.

**Remarque** : L'avantage de passer de la forme canonique à la forme standard est qu'on obtient immédiatement une solution de base réalisable qui sert de solution de d´epart pour l'algorithme du simplexe. Les variables de base sont les variables d'écart.

#### **I.3.3.** Changement de base réalisable.

Soit *x* une solution de base réalisable de  $(P =)$ . On a alors

$$
z(x) = cx = cJxJ \quad \text{oi} \quad cJ = (cj, j \in J).
$$

Le but est de trouver une autre base réalisable, notée  $\overline{J}$ , et une solution de base réalisable associée, notée  $\overline{x}$ , tel que  $z(\overline{x}) > z(x)$  ( $\overline{x}$  est meilleur que *x*).

La méthode du simplexe consiste à remplacer une variable de base, notée  $x_r$ , par une variable hors base, notée  $x_k$ . On dit que

 $x_r$  est variable sortante de la base  $J: x_r \longrightarrow \overline{x}_r = 0$ ,

*x*<sub>*k*</sub> est variable entrante dans la base  $\overline{J}$  :  $x_k = 0 \longrightarrow \overline{x}_k > 0$ . On aura donc  $\overline{J} = (J - \{r\}) \cup \{k\}.$ 

**Question** : Comment choisir *r* et *k* ?

### **R´eponse** :

. Choisir *r* tel que  $A^T \overline{x}^J = b$  et  $\overline{x}^J > 0$  (c'est-à-dire choisir *r* tel que toutes les contraintes sont satisfaites par  $\overline{x}$ ).

. Choisir *k* tel que  $z(\overline{x}) > z(x)$  (augmentation de la valeur de *z*).

Il faut maintenant des formules pour le choix de *r* et de *k*. Ces formules sont développées dans la suite.

1) Choix de *r*. Notons  $b^i$  ( $i \in J$ ) les colonnes de  $A^J$ . Dans l'exemple on a

$$
b^1 = \begin{pmatrix} 1 \\ 0 \end{pmatrix}, \ b^2 = \begin{pmatrix} 0 \\ 1 \end{pmatrix}.
$$

Comme Rang  $A^J = m$ , toutes les colonnes de *A* s'écrivent comme combinaison linéaire de  $b^1, b^2, \ldots, b^m$ ; en particulier

$$
a^{k} = \sum_{i \in J} a_{ik} b^{i} = \sum_{i \in J - \{r\}} a_{ik} b^{i} + a_{rk} b^{r}
$$
  
\n
$$
\Leftrightarrow b^{r} = \frac{1}{a_{rk}} \left( a^{k} - \sum_{i \in J - \{r\}} a_{ik} b^{i} \right) \quad \text{Il faut suppose } a_{rk} \neq 0.
$$
\n(1)

Remarquons que, grâce à la forme particulière des  $b<sup>1</sup>$  et  $b<sup>2</sup>$  dans l'exemple, les coefficients  $a_{ik}$  ci-dessus  $(i = 1, 2; k \in \{1, 2, 3, 4\})$  sont des éléments de *A*.

$$
AJxJ = \sum_{i \in J} bixiJ = \sum_{i \in J - \{r\}} bixiJ + brxrJ
$$
  
\n
$$
= \sum_{i \in J - \{r\}} bixiJ + \frac{1}{a_{rk}} \left( ak - \sum_{i \in J - \{r\}} a_{ik}bi \right) xrJ
$$
  
\n
$$
= \sum_{i \in J - \{r\}} bi \underbrace{\left( xiJ - \frac{a_{ik}}{a_{rk}} xrJ \right)}_{\stackrel{\text{def}}{=} \piiJ} + ak \underbrace{\frac{xrJ}{a_{rk}}}_{\stackrel{\text{def}}{=} \piiJ} = \sum_{i \in J} bi \overline{xiJ} = AJ \overline{xJ}
$$
  
\n(2)

Comme *x* est solution de base réalisable, on a  $A<sup>J</sup> \overline{x}$ <sup>*J*</sup> = *b*. On pose  $\overline{x}$ <sup>*J*</sup> = 0 pour  $i \notin \overline{J}$ . *x* est alors solution de base réalisable de  $(P =)$  par rapport à  $\overline{J}$  si  $\overline{x}_i^J \ge 0$ . Il

s'ensuit de (2) que

$$
\overline{x_i^J} \ge 0 \Leftrightarrow x_i^J \ge \frac{a_{ik}}{a_{rk}} x_r^J \Leftrightarrow \frac{x_i^J}{a_{ik}} \ge \frac{x_r^J}{a_{rk}}.
$$
  
\n
$$
\uparrow
$$
  
\n
$$
a_{ik} > 0
$$

Il faut donc choisir *r* tel que

$$
\frac{x_r^J}{a_{rk}} = \min\bigg\{\frac{x_i^J}{a_{ik}}, a_{ik} > 0, i \in J\bigg\}.
$$
\n
$$
(3)
$$

#### 2) Choix de *k*.

Soit  $\bar{x}$  une solution de base réalisable par rapport à la base  $\bar{J}$ . Alors

$$
z(\overline{x}) = c\overline{x} = \sum_{i \in \overline{J}} c_i \overline{x}_i^{\overline{J}} = \sum_{i \in J - \{r\}} c_i \left( x_i^J - \frac{a_{ik}}{a_{rk}} x_r^J \right) + c_k \frac{x_r^J}{a_{rk}}
$$

$$
= \sum_{i \in J} c_i x_i^J - c_r x_r^J - \sum_{i \in J - \{r\}} c_i \frac{a_{ik}}{a_{rk}} x_r^J + c_k \frac{x_r^J}{a_{rk}}
$$

$$
= z(x) - \sum_{i \in J} c_i \frac{a_{ik}}{a_{rk}} x_r^J + c_k \frac{x_r^J}{a_{rk}}
$$

$$
= z(x) + \frac{x_r^J}{a_{rk}} \left( c_k - \sum_{i \in J} c_i a_{ik} \right)
$$

$$
z(\overline{x}) > z(x) \Leftrightarrow c_k - \sum_{i \in J} c_i a_{ik} > 0.
$$

Notons  $z_k = \sum$ *i*∈*J ciaik*. Il faut donc choisir *k* tel que

 $z_k - c_k < 0$ 

ou encore

$$
z_k - c_k = \min_{j=1,...,n} \{ z_j - c_j, \ z_j < c_j \text{ et } i \text{ existe } i \in J \text{ tel que } a_{ij} > 0 \}. \tag{4}
$$

Retour à l'exemple :  $J = \{3, 4\}$ ,  $c_3 = c_4 = 0$ , et donc  $z_j = 0$  pour  $j = 1, 2, 3, 4$ . Donc  $z_j - c_j = -c_j$ ,  $j = 1, 2, 3, 4$ . Donc  $k = 1$ . Choix de *r* :  $x_r^J$ *ar*<sup>1</sup>  $=$  min  $\frac{x_i^J}{x_i^J}$ *ai*<sup>1</sup>  $\{a_{i1} > 0, i \in J\} = \min\left\{\frac{12}{3}, \frac{14}{7}\right\}$  $\mathcal{L}$  $= 2.$  Donc  $r = 2$ *.*  $x_4$  sort de la base, et  $x_1$  entre en base. Nouvelle base  $\overline{J} = \{3, 1\}$ *.* D'après

(2) on a 
$$
\overline{x}_1^{\overline{J}} = \overline{x}_3 = x_1^J - \frac{a_{11}}{a_{21}} x_2^J = 12 - \frac{3}{7} 14 = 6
$$
,  $\overline{x}_2^{\overline{J}} = \overline{x}_1 = \frac{x_2^J}{a_{21}} = 2$ . Donc  $\overline{x} = (2, 0, 6, 0)$ .  $z(\overline{x}) = c_1^J \overline{x}_1^{\overline{J}} + c_2^J \overline{x}_2^{\overline{J}} = c_3 \overline{x}_3 + c_1 \overline{x}_1 = 4 \times 2 = 8$ . Le passage de  $J = \{3, 4\}$  à  $\overline{J} = \{3, 1\}$  a donc permis d'augmenter la valeur de  $z$  à 8, mais ce n'est pas encore la valeur maximale.

#### 3) Calcul du nouveau tableau.

Reprenons la transformation obtenue en 1) de  $x \rightarrow \overline{x}$  qui a permis d'augmenter la valeur de *z*. Puisque la valeur  $z(\overline{x})$  (  $> z(x)$ ) n'est pas nécessairement maximale, il est nécessaire, en général, de répéter les démarches 1) et 2) plusieurs fois pour arriver `a une solution de base r´ealisable qui est un point maximal de *z*.

Il nous faut donc un deuxième tableau ou  $x^J$  est remplacé par  $\overline{x}^J$  et qui admet la même interprétation que le premier. Il faut appliquer la même transformation linéaire aux colonnes de *A* qui a permis de passer de *x* à  $\overline{x}$  (voir (2)).  $A = (a_{ij}, i =$ 1, ...,  $m, j = 1, \ldots, n$  est remplacé par  $\overline{A} = (\overline{a}_{ij}, i = 1, \ldots, m, j = 1, \ldots, n)$ , suivant les formules :

$$
a^{j} = \begin{pmatrix} a_{1j} \\ \vdots \\ a_{mj} \end{pmatrix} \longrightarrow \overline{a}^{j} = \begin{pmatrix} \overline{a}_{1j} \\ \vdots \\ \overline{a}_{mj} \end{pmatrix}, \text{ où } \overline{a}_{ij} = a_{ij} - \frac{a_{ik}a_{rj}}{a_{rk}} \quad (\text{si } i \neq r) \text{ et } \overline{a}_{rj} = \frac{a_{rj}}{a_{rk}}. \tag{5}
$$

On aura alors

$$
\sum_{j=1}^{n} a_{ij} x_j = b_i \quad \Leftrightarrow \quad \sum_{j=1}^{n} \overline{a}_{ij} x_j = \overline{b}_i,
$$
\n(6)

où  $\overline{b}_i$ ,  $i = 1, ..., m$ , sont les nouvelles variables de base  $\overline{x}_i^J$ . La dernière ligne du nouveau tableau se calcule de la même façon :

$$
\overline{z_j} - c_j = z_j - c_j - \frac{a_{rj}}{a_{rk}} (z_k - c_k). \tag{7}
$$

On a en fait  $\overline{z_j} - c_j = \sum_{i \in \overline{J}} c_i \overline{a}_{ij} - c_j$  parce que

$$
\sum_{i \in J} c_i \overline{a}_{ij} - c_j = \sum_{i \in J - \{r\}} c_i \left( a_{ij} - \frac{a_{ik} a_{rj}}{a_{rk}} \right) + c_k \frac{a_{rj}}{a_{rk}} - c_j
$$
\n
$$
= \sum_{i \in J} c_i a_{ij} - c_r a_{rj} - \frac{a_{rj}}{a_{rk}} \left( \sum_{i \in J - \{r\}} c_i a_{ik} \right) + c_k \frac{a_{rj}}{a_{rk}} - c_j = z_j - c_j - \frac{a_{rj}}{a_{rk}} (z_k - c_k).
$$

En appliquant ceci à notre exemple nous obtenons le deuxième tableau du simplexe (par rapport à la base  $\overline{J} = \{3, 1\}$ ).

|       |                          | С |       |                |       |        |
|-------|--------------------------|---|-------|----------------|-------|--------|
| $c^j$ | variables de base        |   | $x_1$ | x <sub>2</sub> | $x_3$ | $x_4$  |
|       | $\overline{x}_1^J = x_3$ | 6 |       | 22/7           |       | $-3/7$ |
|       | $\overline{x^J_2} = x_1$ | റ |       | 2/7            |       | 1/7    |
|       | $z(\overline{x})$        |   |       | $-13/7$        |       |        |

Deuxième tableau du simplexe  $(\overline{J} = \{3, 1\})$ 

Comme on a déjà vu e partie 2) la valeur de *z* est passée de zéro à 8, mais il y a encore des valeurs négatives en dernière ligne du tableau. Un autre changement de base doit être effectué en appliquant les formules (3) et (4) remplacé par  $\overline{J}$ :

$$
k = 2, \min\left\{\frac{\overline{x}_i^{\overline{j}}}{\overline{a}_{i2}}; i = 1, 2\right\} = \min\left\{\frac{2}{2/7}, \frac{6}{22/7}\right\} = \min\left\{7, \frac{21}{11}\right\} = \frac{21}{11},
$$
  
 $r = 1, x_3$  sort de base.  $\widetilde{J} = \{2, 1\}$  est la nouvelle base.

Remarquons que, d'après (6), le deuxième tableau s'interprète de même façon que le premier :

$$
\begin{pmatrix} 0 & \frac{22}{7} & 1 & -\frac{3}{7} \\ 1 & \frac{2}{7} & 0 & \frac{1}{7} \end{pmatrix} \begin{pmatrix} x_1 \\ x_2 \\ x_3 \\ x_4 \end{pmatrix} = \begin{pmatrix} 6 \\ 2 \end{pmatrix} = \begin{pmatrix} \overline{x}_3 \\ \overline{x}_1 \end{pmatrix} = \begin{pmatrix} \overline{x}_1^{\overline{J}} \\ \overline{x}_2^{\overline{J}} \end{pmatrix}
$$

avec solution de base réalisable  $\overline{x}^{\overline{J}} = \begin{pmatrix} \overline{x}_1 \\ \overline{x}_2 \end{pmatrix}$ *x*3  $\setminus$  $=\left(\begin{array}{c} 2 \\ c \end{array}\right)$ 6  $\setminus$ et  $\overline{x}_2 = \overline{x}_4 = 0.$ 

Notons aussi que la structure des colonnes qu correspondent aux variables de base  $(x_1$  et  $x_3)$  est la même que celle des colonnes qui correspondent aux variables de base du tableau de départ. Ceci permet de procéder de même façon pour passer au troisième tableau, en appliquant les formules  $(2)$  à  $(7)$ . La valeur de *z* passe alors de 8 à 127/11, et cette valeur est maximale parce que toutes les valeurs de la dernière ligne sont non négatives. La solution optimale est donc  $\tilde{x} = (\tilde{x}_1, \tilde{x}_2) = (\frac{16}{11}, \frac{21}{11}),$ ce qui confirme le résultat obtenu en I.2.

Elle est unique parce qu'aucun changement de base n'est plus possible.

|       |                                   | C      |       |       |         |         |
|-------|-----------------------------------|--------|-------|-------|---------|---------|
| $c^j$ | variables de base                 |        | $x_1$ | $x_2$ | $x_3$   | $x_4$   |
| 3     | $\tilde{x}_1^{\widetilde{j}}=x_2$ | 21/11  |       |       | 7/22    | $-3/22$ |
|       | $\tilde{x}_2^{\widetilde{J}}=x_1$ | 16/11  |       |       | $-1/11$ | 2/11    |
|       | $z(\tilde{x})$                    | 127/11 |       |       | 13/22   | 7/22    |

Troisième tableau du simplexe  $(J = \{2, 1\})$ 

## **I.4.** Existence et unicité d'une solution optimale.

Dans cette section nous résumons ce qui a été dit en I.3, et nous étudions les divers cas qui peuvent se produire en résolvant un programme linéaire à l'aide du simplexe.

Après avoir écrit le premier tableau du simplexe et ajouté  $z_j = -c_j$  en dernière ligne, trois cas sont possibles :

- (i)  $z_j c_j \geq 0$  pour  $j = 1, \ldots, n$ . La solution de base réalisable *x* est déjà optimale. Elle est solution optimale unique ou non unique (voir les exemples ci-dessous).
- (ii) Il existe  $j \in \{1, ..., n\}$  tel que  $z_j c_j < 0$  et  $a_{ij} \leq 0$  pour tous  $i \in J$ . Le domaine des solutions réalisables est alors non-borné et le problème a été mal posé, parce que max  $z(x)=+\infty$ . Exemple : maximiser  $z(x_1, x_2) = x_1 + x_2$  sous les contraintes  $-x_1 + x_2 \leq 1$ ,  $x_1, x_2 \geq 0.$
- (iii) Le cas habituel : il existe  $j \in \{1, ..., n\}$  tel que  $z_j c_j < 0$ , et il existe  $i \in J$  tel que  $a_{ij} > 0$ . Le changement de base tel qu'il a été décrit en partie I.3 ci-dessus est alors possible et doit être effectué, éventuellement plusieurs fois, jusqu'à ce qu'on arrive au cas (i) ci-dessus.

Est-ce possible que le simplexe n'aboutit pas, c'est-à-dire que, dans le cas (iii), on arrive dans un loop? La réponse est oui, et de tels exemples ont été construits. Mais en pratique ils sont très rares.

Exemples où la solution optimale n'est pas unique :

**1)** maximiser  $z(x_1, x_2) = 2x_1 - x_2$ sous les contraintes  $2x_1 - x_2 \le 4$ ,  $-x_1 + x_2 \le 1$ ,  $-x_1 + 2x_2 \le 4$ ,  $2x_1 + x_2 \le$ 12,  $x_1, x_2 \geq 0$ .

La droite qui correspond à la première contrainte donne exactement la direction indiquée par la fonction à maximiser. La partie de cette droite qui appartient au bord de l'ensemble des solutions r´ealisables est donc l'ensemble des solutions réalisables optimales.

Remarquons que le simplexe nous donne seulement les points extrémaux du segment des solutions optimales. Ce sont précisément les solutions **de base réalisable**  optimales. Les autres solutions réalisables optimales sont les combinaisons convexes de ces solutions de base optimales. Il est toujours vrai que les solutions de base optimales sont des points extrémaux de l'ensemble convexe des solutions optimales (voir Théorème  $5.2$ ).

**2**) maximiser  $z(x_1, x_2, x_3) = x_1 - 2x_2 + x_3$ ,

sous les contraintes  $x_1 - 2x_2 + x_3 \le 10$ ,  $2x_1 - 3x_2 - x_3 \le 6$ ,  $x_1, x_2, x_3 \ge 0$ . Premier tableau

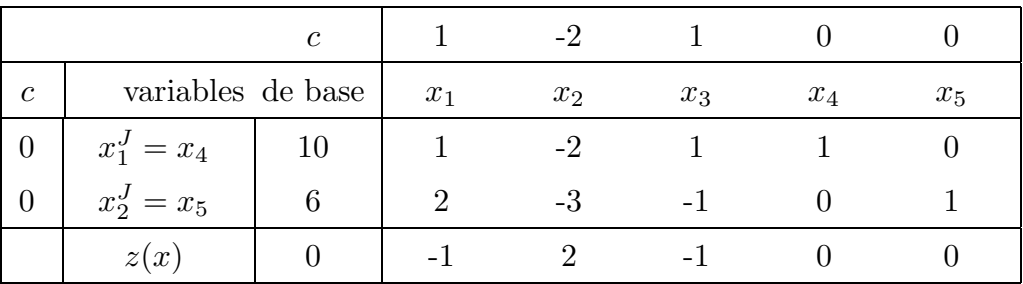

Deuxième tableau

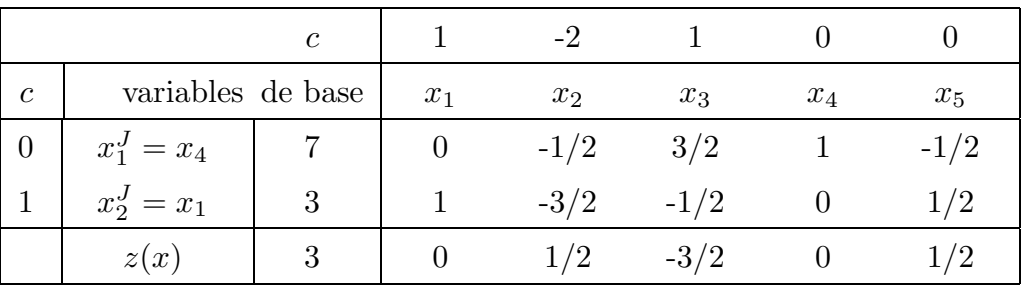

Troisième tableau

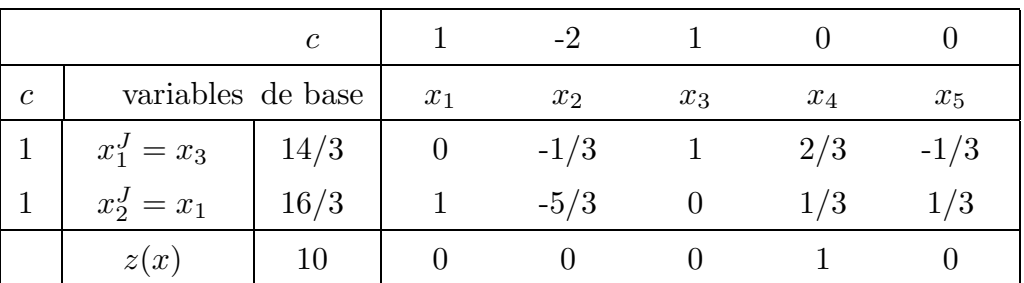

Le troisième tableau nous fournit la solution de base optimale.  $x = {}^t\left(\frac{16}{3}, 0, \frac{14}{3}\right)$  $\bigg).$ En effectuant une étape supplémentaire du simplexe  $(k = 5, r = 2)$  on arrive à une autre solution de base optimale  $\overline{x} = t(0, 0, 10)$ :

Quatrième tableau

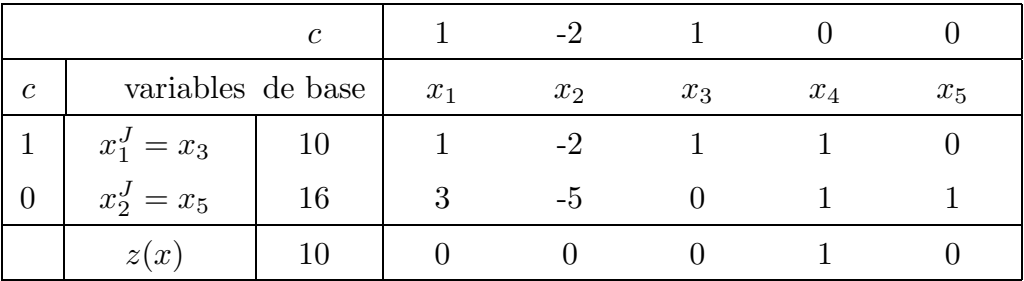

Toutes les combinaisons convexes de ces deux solutions optimales sont donc des solutions optimales aussi. Indépendant du simplexe on peut vérifier directement que les vecteurs suivants sont des solutions optimales eux aussi :

$$
x^{\varphi} = {}^{t}\left(\frac{16}{3} + \frac{5}{3}\varphi, \varphi, \frac{14}{3} + \frac{1}{3}\varphi\right)
$$
 pour tous  $\varphi > 0$ 

On a évidemment  $z(x) = z(\overline{x}) = z(x^{\varphi}) = 10$  pour tous  $\varphi > 0$ .

Terminons ce paragraphe par des preuves mathématiques de quelques énoncés concernant le simplexe. Retournons à la forme standard :

 $(P =)$  maximiser  $z(x) = cx$  sous les contraintes  $Ax = b, x \ge 0$ 

**Théorème 4.1.** Soit  $x \in \mathbb{R}^n_+$  une solution de base réalisable de  $(P =)$  par rapport  $\alpha$  une base *J* (|*J*| =  $m = \text{rang } A$ ). Soit  $z_j = \sum$ *i*∈*J*  $c_i a_{ij}$ . Si  $z_j - c_j \geq 0$  pour tous  $j = 1, \ldots, n$ , x est solution de base réalisable optimale.

**Preuve.** Soit  $A = (a^1, a^2, \ldots, a^n)$ ,  $A^J = (a^j, j \in J) = (b^i, i = 1, \ldots, m)$ . Soit  $x^0$  une autre solution réalisable de  $(P =)$  par rapport à la base *J*. A démontrer :  $z(x) > z(x^0)$ .

$$
Ax^0 = b \Leftrightarrow \sum_{j=1}^n a^j x_j^0 = b \Leftrightarrow \sum_{j=1}^n \left( \sum_{i=1}^m a_{ij} b^i \right) x_j^0 = \sum_{i=1}^m b^i \left( \sum_{j=1}^n a_{ij} x_j^0 \right) = b
$$
  

$$
Ax = b \Leftrightarrow A^J x^J = b \Leftrightarrow \sum_{i=1}^m x_i^J b^i = b
$$

Donc  $x_i^J = \sum$ *n j*=1  $a_{ij}x_j^0$  *i* = 1, . . . *, m* 

$$
z(x) = \sum_{i=1}^{m} c_i x_i^J = \sum_{i=1}^{m} c_i \left( \sum_{j=1}^{n} a_{ij} x_j^0 \right) = \sum_{j=1}^{n} x_j^0 \left( \sum_{i=1}^{m} c_i a_{ij} \right)
$$

$$
= \sum_{j=1}^{n} x_j^0 z_j \ge \sum_{j=1}^{n} x_j^0 c_j = z(x^0)
$$

**Théorème 4.2.** Soit  $x \in \mathbb{R}^n_+$  une solution de base réalisable de  $(P =)$  par rapport  $\alpha$  une base *J*.  $(|J| = m = \text{rang } A)$ . Soit  $z_j = \sum$ *i*∈*J*  $c_i a_{ij}$ . Supposons que  $a_{ij} \leq 0$  pour  $tous\ i ∈ J\ et\ pour\ tous\ j ∈ {1, ..., n} \ tel\ que\ z_j - c_j < 0.\ Also\ l'ensemble\ \{z(x),\ x$  $est$  solution réalisable  $\{ est un ensemble non borné.$ 

**Preuve.** On reprend les notations du Théorème 4.1.

$$
AJxJ = \sum_{i=1}^{m} bixiJ = \sum_{i=1}^{m} bixiJ - \varphi ak + \varphi ak = b \quad k \notin J, zk < ck, \varphi > 0
$$
  

$$
\Leftrightarrow \sum_{i=1}^{m} bixiJ - \varphi \sum_{i=1}^{m} aikbi + \varphi ak = b
$$
  

$$
\Leftrightarrow \sum_{i=1}^{m} bi(xiJ - \varphi aik) + \varphi ak = b.
$$

Comme  $a_{ik} \leq 0$  par hypothèse,  $\overline{x}_i^{\varphi}$  $\frac{d}{dt} x_i^J - \varphi a_{ik} \geq x_i^J$ . On pose  $\overline{x}_k^{\varphi}$  $\stackrel{\text{def}}{=} \varphi > 0.$ Donc  $\overline{x}^{\varphi}$  définie par  $\overline{x}^{\varphi}_i$  *i* ∈ *J* ∪ {*k*} comme ci-dessus et par  $\overline{x}^{\varphi}_i = 0$  pour *i* ∉ *J* ∪ {*k*} est une solution réalisable de  $(P =)$ , mais pas nécessairement une solution de base réalisable.

$$
z(\overline{x}^{\varphi}) = \sum_{i=1}^{m} c_i \overline{x}_i^{\varphi} + c_k \overline{x}_k^{\varphi} = \sum_{i=1}^{m} c_i (x_i^J - \varphi a_{ik}) + c_k \varphi
$$

$$
= z(x) - \varphi \Big( \sum_{i=1}^{m} c_i a_{ik} - c_k \Big) = z(x) - \varphi(z_k - c_k) > z(x)
$$

puisque  $z_k - c_k < 0$ . En faisant tendre  $\varphi \nearrow +\infty$  on voit que  $z(\overline{x}^{\varphi})$  n'est pas borné.  $\Box$ 

## **I.5.** Structure géométrique des solutions réalisables.

Pour les exemples qu'on a résolu graphiquement, la ou les solutions optimales se trouvent toujours sur le bord de l'ensemble convexe des solutions réalisables. Si la solution optimale était unique il s'agissait d'un point extrémal. Ceci n'est pas un hasard ; c'est en fait toujours le cas, comme le montrent les énoncés qui suivent.

Commençons par quelques définitions :

- . Un ensemble  $E \subset \mathbb{R}^n$  est **convexe** si
	- $x^1, x^2 \in E$ ,  $0 < \lambda < 1 \Longrightarrow \lambda x^1 + (1 \lambda)x^2 \in E$ .
- . *x* est **point extrémal** de l'ensemble convexe *E* si l'énoncé suivant vaut

$$
[\text{il existe } x^1, x^2 \in E \text{ et } \lambda \in [0, 1] \text{ tel que } x = \lambda x^1 + (1 - \lambda)x^2] \Longrightarrow x^1 = x^2 = x
$$

Rappelons la forme canonique d'un programme linéaire :

(P) maximiser 
$$
z(x) = cx
$$
  
sous les contraintes  $Ax \le b, x \ge 0$ ,

où on suppose que la matrice *A* est une matrice  $m \times n$  de rang égal à  $m(< n)$ . La forme standard est alors donnée par

maximiser 
$$
z(x) = cx
$$
  
sous les contraintes  $(A, I_m)$   $\begin{pmatrix} x \\ e \end{pmatrix} = b, x \in \mathbb{R}^n_+, e \in \mathbb{R}^m_+$ 

**Lemme 5.1.** Soit  $\Gamma$  (resp.  $\Sigma$ ) l'ensemble des solutions réalisables de  $(P)$  (resp. de  $(P =))$ :

$$
\Gamma = \{x \in \mathbb{R}^n, \; ; \; Ax \leq b, \; x \geq 0\}
$$
\n
$$
\Sigma = \left\{ \begin{pmatrix} x \\ e \end{pmatrix} \in \mathbb{R}^{m+n}, \; (A, I_m) \begin{pmatrix} x \\ e \end{pmatrix} = 0, \; x \in \mathbb{R}^n_+, \; e \in \mathbb{R}^m_+ \right\}
$$

 $\Gamma$  et  $\Sigma$  sont des ensembles convexes et fermés.

Esquisse de la preuve. A démontrer

a)  $x^1, x^2 \in \Gamma$ ,  $0 < \lambda < 1 \Longrightarrow x \stackrel{\text{def}}{=} \lambda x^1 + (1 - \lambda)x^2 \ge 0$  et  $Ax \le b$ b)  $\{x_n\}_{n\in\mathbb{N}}\subset\Gamma$ ,  $x_n \longrightarrow_{n\uparrow\infty} x \Longrightarrow x \in\Gamma$ et pareil pour Σ.

Rappelons que la m´ethode du simplexe se sert uniquement de solutions **de base** de  $(P =)$ . Le théorème suivant nous dit que ce sont en fait les points extrémaux de M.

**Théorème 5.2** 
$$
\begin{pmatrix} x^0 \\ e^0 \end{pmatrix}
$$
 est solution de base réalisable de  $(P =)$  si et seulement si  $\begin{pmatrix} x^0 \\ e^0 \end{pmatrix}$  est point extrémal de  $\Sigma$ .

**Remarque.** Il s'ensuit que chaque point extrémal de Γ est solution de base réalisable de  $(P=)$ .

Les exemples où la solution n'est pas unique montrent que les solutions optimales se trouvent sur le bord. Le théorème suivant confirme ce fait.

**Théorème 5.3.** Chaque solution optimale de  $(P)$  (resp. de  $(P =)$ ) fait partie du bord de  $\Gamma$  (resp. de  $\Sigma$ ).

**Preuve.** Soit *u* un point intérieur de  $\Sigma$ , tel que  $z(u) = cu = \max\{z(v), v \in \Sigma\}$ . Il existe alors  $\varepsilon > 0$  tel que  $\{v \in \mathbb{R}^{n+m} : |u-v| < \varepsilon\} \subset \Sigma$ , en particulier  $\tilde{v} = u + \frac{\varepsilon}{\varepsilon}$ *z t c* |*c*| .  $Mais z(\tilde{v}) = c\tilde{v} = cu +$ *ε* 2  $|c| > z(u)$ , ce qui est une contradiction à l'hypothèse que *u* est un point maximal de *z*.

Est-ce possible qu'il existe des solutions optimales, mais qu'il n'existe pas de solution de base réalisable optimale ? Le simplexe, ne traitant que de solutions de base ne permettrait alors pas de trouver une solution optimale. Le théorème suivant dit que ceci n'est pas le cas.

**Théorème 5.4.** Si  $(P =)$  possède une solution optimale, alors  $(P =)$  possède une solution de base réalisable optimale.

**Conclusion.** S'il existe des solutions optimales, elles se trouvent sur le bord de  $\Sigma$ par le théorème 5.3., et il existe toujours une solution **de base réalisable** optimale, qui est un point extrémal de  $\Sigma$  d'après le Théorème 5.2. et qu'on trouve à l'aide du simplexe.

## **I.6.** Initialisation de la méthode du simplexe.

Jusqu'à présent on a supposé que le programme linéaire de départ est en forme canonique. Dans ce cas une solution r´ealisable initiale est facile `a obtenir, et l'algorithme du simplexe s'applique directement à la forme standard associée.

Si le programme de départ est déjà en forme standard, une solution de base réalisable qui sert de solution initiale n'est pas toujours imm´ediate comme le montre l'**exemple** suivant :

Maximiser  $z(x) = -x_1 + 2x_2 - 2x_3$ 

sous les contraintes  $x_1 + x_2 - x_3 = 3$ ,  $-x_1 + 3x_2 = -4$  et  $x_1, x_2, x_3 \ge 0$ .

Nous présentons dans cette section deux techniques qui permettent de trouver une solution de base réalisable qui sert de solution initiale pour le simplexe.

#### **I.6.1. La M´ethode** *M***.**

Supposons que le programme linéaire à résoudre est donné par

$$
(P =)
$$
 maximiser  $z(x) = cx$ ,  
sous les contraintes  $Ax = b$ ,  $x \ge 0$ 

 $(A \text{ matrice } m \times n, \text{ Rang } A = m \lt n).$ 

En ajoutant des variables d'écarts (de signe positif ou négatif) il est toujours possible de mettre un programme linéaire en la forme  $(P =)$  ci-dessus avec  $b \in \mathbb{R}^m_+$ . S'il n'est

pas ´evident de trouver une solution de base r´ealisable qui peut servir de solution initiale pour le simplexe, on ajoute aux contraintes des variables artificielles  $y_i \geq 0$ :

$$
Ax = b \text{ est remplacé par } Ax + y = b, \quad y = {}^{t}(y_1, y_2, \dots, y_m) \in \mathbb{R}^m_+.
$$

Les nouvelles contraintes ne sont bien sur pas équivalentes aux contraintes initiales. On pénalise les  $y_i > 0$  en remplaçant la fonction-objectif  $z(x)$  par  $z'(x, y) = cx M\sum y_i$ , où  $M$  est une valeur positive très élevée. On choisira les  $y_i = b_i$ ,  $i =$ *m i*=1  $1, \ldots, m$ , comme solution de base réalisable qui sert de solution initiale. Diminuant considérablement la valeur de *z'*, elles vont disparaître de la base au cours des étapes du simplexe. Etant finalement des variables hors base, leur valeur sera égale à zéro et le programme linéaire résolu sera quand même le programme  $(P =)$ .

De façon plus précise, on part du programme linéaire suivant :

$$
(P_M) \text{ maximiser } z'(x, y) = cx - M \sum_{i=1}^{m} y_i
$$

sous les contraintes  $Ax + y = b$ ,  $x \in \mathbb{R}^n_+$ ,  $y \in \mathbb{R}^m_+$ ,  $b \in \mathbb{R}^m_+$ .<br>(S'il y a des composantes de *b* qui sont négatives, on multipli

 $(S'il y a des composantes de b qui sont négatives, on multiple par  $(-1)$  les con$ traintes initiales concernées).

La solution de base réalisable initiale est  $y = b$ . On exprime  $z'$  en termes de variables hors base en substituant les *y<sup>i</sup>* :

$$
\sum_{j=1}^{n} a_{ij}x_j + y_i = b_i \Leftrightarrow y_i = b_i - \sum_{j=1}^{n} a_{ij}x_j
$$
  

$$
z'(x, y) = cx - M \sum_{i=1}^{m} \left( b_i - \sum_{j=1}^{n} a_{ij}x_j \right)
$$
  

$$
= \sum_{j=1}^{n} \left( c_j + M \sum_{i=1}^{m} a_{ij} \right) x_j - M \sum_{i=1}^{m} b_i
$$

1er cas. Le tableau final du simplexe appliqué à  $(P_M)$  comporte un ou plusieurs  $y_i > 0$ . Le programme inital  $(P =)$  n'a alors pas de solutions de base réalisables et donc pas de solutions réalisables du tout.

En effet : Si ( $P =$ ) possède une solution de base réalisable (c'est-à-dire  $\exists x \in \mathbb{R}^n_+$ tel que  $Ax = b$ ), le  $M \gg 0$  aurait fait sortir tous les  $y_i$  de la base en les posant égal à zéro.

2nd cas. Le tableau final ne comporte pas de *y<sup>i</sup>* en variables de base. La solution optimale de  $(P_M)$  est alors solution de  $(P =)$ , parce que  $y_i = 0$   $(i = 1, 2, \ldots, m)$ . Il reste alors à se persuader qu'il s'agit de la (ou d'une) solution de base réalisable optimale de  $(P)$  (voir Théorème 4.1.).

**Exemple** (suite) : Les nouvelles contraintes se lisent  $x_1 + x_2 - x_3 + y_1 = 3, -x_1 +$  $3x_2 + y_2 = -4$ ,  $x_1, x_2, x_3, y_1, y_2 \ge 0$ . Après avoir substitué  $y_1$  et  $y_2$  dans la fonctionobjectif, on obtient  $z'(x, y) = (-1 + 2M)x_1 + (2 - 2M)x_2 + (-2 - M)x_3$ .

Premier tableau

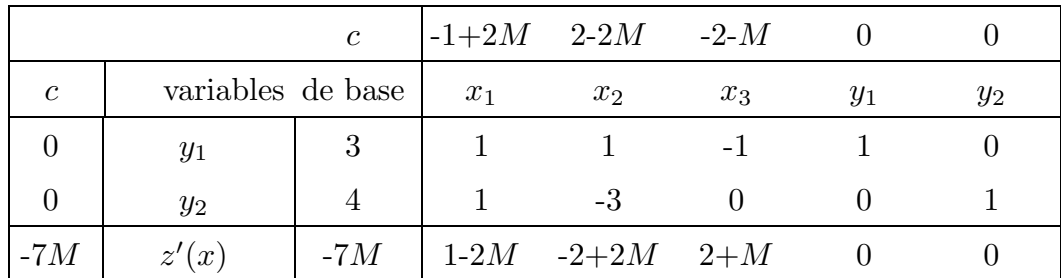

Deuxième tableau

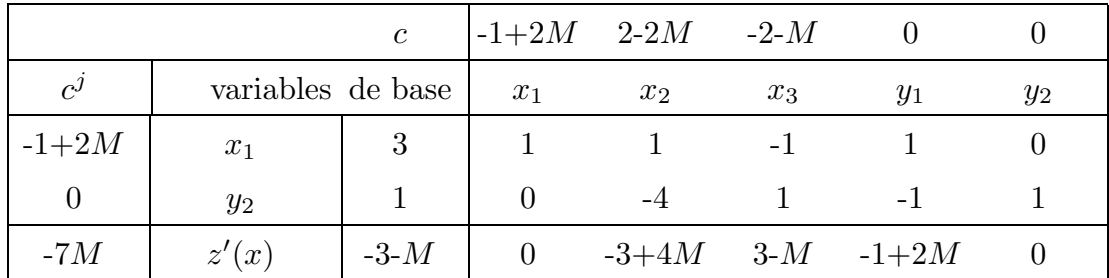

Troisième tableau

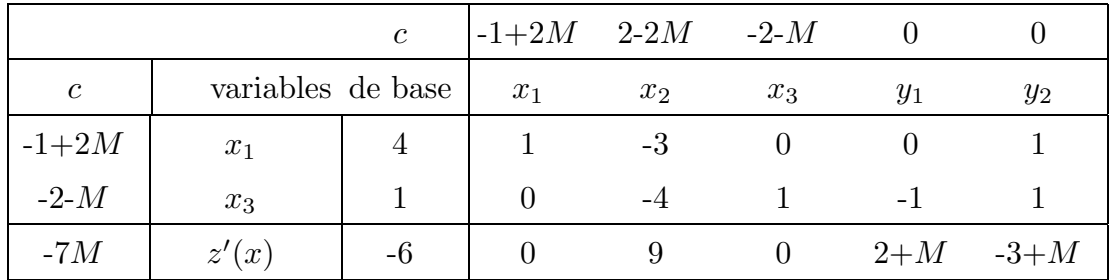

La solution optimale unique est donnée par  $x_1 = 4$ ,  $x_2 = 0$ ,  $x_3 = 1$  et  $z(x_1, x_2, x_3) =$ −6.

### **I.6.2. Le programme auxiliaire.**

Supposons que le programme linéaire à résoudre soit donné par

$$
(P =)
$$
 maximiser  $z(x) = cx$ ,  
sous les contraintes  $Ax = b$ ,  $x \ge 0$ .

La méthode du programme auxiliaire consiste à faire tendre  $M \uparrow +\infty$  dans  $(P_M)$  et résoudre le programme qu'on obtient après le passage à la limite. Soit

$$
z''(x, y) \stackrel{\text{def}}{=} \frac{1}{M} z'(x, y) = \frac{c}{M} x - \sum_{i=1}^{m} y_i.
$$

Maximiser  $z'(x, y)$  revient à maximiser  $z''(x, y)$  ou encore à maximiser  $\lim_{M \to \infty} z''(x, y) =$ − *m*  $y_i$ . On résoud donc le programme auxilaire  $(P_A)$ , donné par

$$
\begin{aligned}\n\text{maximiser } z^n(y) &= -\sum_{i=1}^m y_i\\ \n\text{sous les contraintes } Ax + y &= b, \ x \in \mathbb{R}_+^n, \ y \in \mathbb{R}_+^m, \ b \in \mathbb{R}_+^m.\n\end{aligned}
$$

On applique le simplexe à  $(P_A)$  en partant de la solution de base réalisable  $y = b$ . 1er cas. max *z*"(*y*) *<* 0. Il existe *y<sup>i</sup> >* 0*, i* ∈ {1*,* 2*, . . ., m*}*.* (*P* =) n'a donc pas de solutions réalisables. (Sinon max  $z''(y) = 0$ ).

#### **Exemple.**

*i*=1

maximiser  $z(x_1, x_2, x_3, x_4) = x_1 + x_2 + x_3 + x_4$ sous  $x_1 + 2x_2 + x_3 = 2$ ,  $x_1 + x_2 + 5x_3 = 12$ ,  $x_1 + 2x_2 + 6x_3 + x_4 = 13, x_1, x_2, x_3, x_4 \ge 0$ maximiser  $z''(x, y) = -y_1 - y_2 = -14 + 2x_1 + 3x_2 + 6x_3$ sous  $x_1 + 2x_2 + x_3 + y_1 = 2$ ,  $x_1 + x_2 + 5x_3 + y_2 = 12$  $x_1 + 2x_2 + 6x_3 + x_4 = 13, x_1, x_2, x_3, x_4, y_1, y_2 \geq 0.$ 

Premier tableau (*x*<sup>4</sup> tient lieu de variable artificielle)

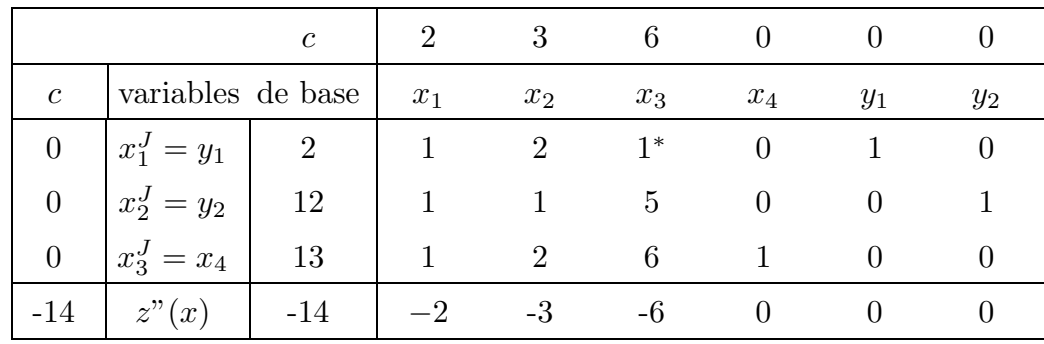

Deuxième tableau

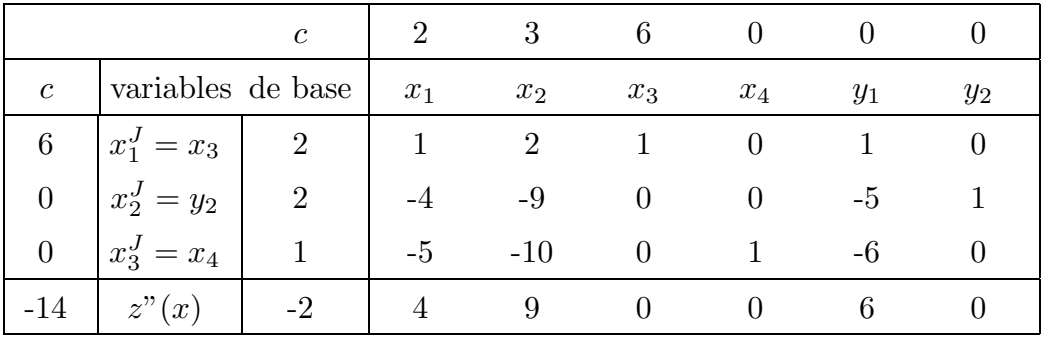

La solution optimale est :  $x_1 = x_2 = 0$ ,  $x_3 = 2$ ,  $x_4 = 1$ ,  $y_1 = 0$   $y_2 = 0$ . La valeur maximale de  $z''(x, y)$  étant négative, le programme linéaire en question n'a pas de solution réalisable.

2nd cas. max  $z''(y) = 0$ . La solution optimale de  $(P_A)$  peut servir de solution de base réalisable initiale pour l'algorithme de simplexe appliqué à  $(P =)$ . Il faut alors exprimer la fonction-objectif de  $(P =)$  en termes des variables hors base et appliquer le simplexe à  $(P =)$ .

## **Exemple** :

maximiser 
$$
z(x_1, x_2, x_3, x_4) = x_1 + x_2 + x_3 + x_4
$$
  
\nsous  $2x_2 + x_3 = 2$   
\n $x_1 + x_2 + 5x_3 = 12$   
\n $x_1 + 2x_2 + 6x_3 + x_4 = 13$ ,  $x_1, x_2, x_3, x_4 \ge 0$ .  
\nmaximiser  $z''(x, y) = -y_1 - y_2 = -14 + x_1 + 3x_2 + 6x_3$   
\nsous  $2x_2 + x_3 + y_1 = 2$   
\n $x_1 + x_2 + 5x_2 + y_2 = 12$   
\n $x_1 + 2x_2 + 6x_3 + x_4 = 13$ ,  $x_1, x_2, x_3, x_4, y_1, y_2 \ge 0$ 

Premier tableau (*x*<sup>4</sup> tient lieu de variable artificielle)

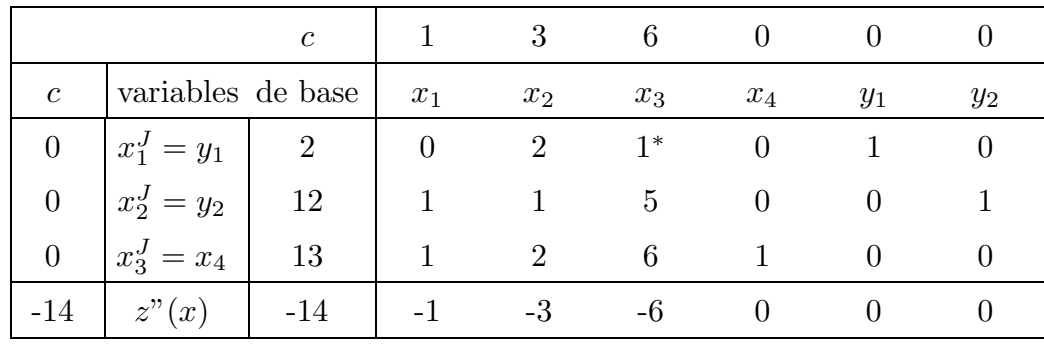

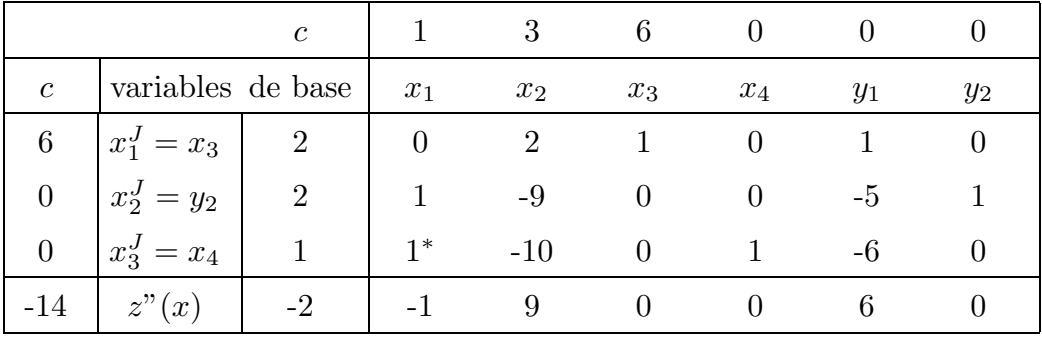

### Troisième tableau

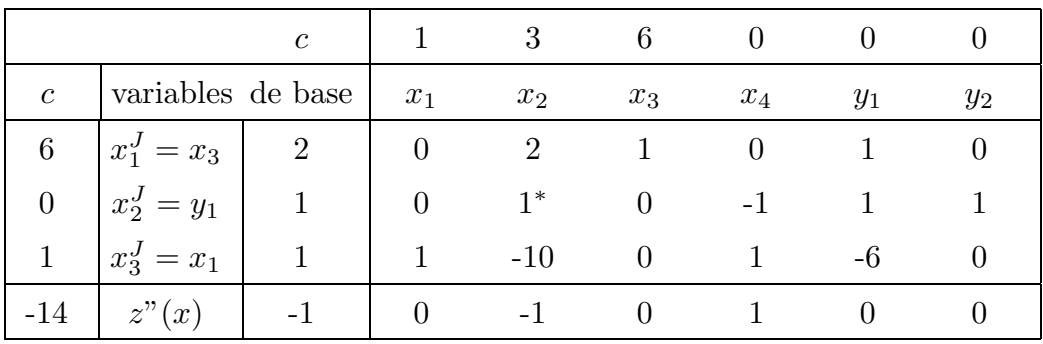

Quatrième tableau

![](_page_24_Picture_437.jpeg)

La solution optimale est :  $x_1 = 11$ ,  $x_2 = 1$ ,  $x_3 = x_4 = y_1 = y_2 = 0$ ,  $z''(x, y) = 0$ . Cette solution sert de solution initiale pour le simplexe appliqué au programme de départ. Afin d'exprimer  $z(x_1, x_2, x_3, x_4) = x_1 + x_2 + x_3 + x_4$  en termes de variables hors base, on lit le quatrième tableau de la façon suivante :  $\,$ 

$$
0 = x_3 + 2x_4 \n1 = x_2 - x_4 \n11 = x_1 - 9x_4
$$

On en déduit  $z(x_1, x_2, x_3, x_4) = x_1 + x_2 + x_3 + x_4 = 9x_4 + 12$  ( $x_4$  étant variable hors base).

![](_page_25_Picture_289.jpeg)

Cinquième tableau

Sixième tableau

![](_page_25_Picture_290.jpeg)

La solution optimale du programme de départ est alors  $x_1 = 11$ ,  $x_2 = 1$ ,  $x_3 = x_4 =$ 0*.*  $z(x_1, x_2, x_3, x_4) = 12$ .

# *II. Programmation linéaire : Dualité, programmation en nombres entiers, analyse postoptimale.*

## **II.1.** Le programme linéaire dual.

Commençons par une interprétation économique du programme dual.

**Exemple.** Problème de la production. Notons :

- $x_j$  nombre d'unités du produit  $P_j$  fabriquées en entreprise  $I(j = 1, 2, \ldots, n)$
- $a_{ij}$  nombre d'unités de la matière première  $M_i$  utilisées pour la fabrication d'une unité de  $P_i$
- $c_j$  bénéfice de l'entreprise *I* en vendant une unité de  $P_j$ .

Le programme linéaire pour déterminer le plan de production qui permet de maximiser le bénéfice de l'entreprise *I* s'énonce comme suite :

maximiser  $z(x) = cx$ 

sous les contraintes de disponibilité

$$
\sum_{j=1}^{n} a_{ij} x_j \le b_i \quad (i = 1, 2, ..., m), \quad x_j \ge 0 \quad (j = 1, 2, ..., n).
$$

En forme matricielle les contraintes se lisent :  $Ax \leq b$ ,  $x \geq 0$  où  $A = (a_{ij}; i =$  $1, 2, \ldots, m, j = 1, 2, \ldots, n), b = {^{t}(b_1, b_2, \ldots, b_m)}.$ 

Supposons que l'entreprise *II* essaie de s'emparer du marché. Sous l'hypothèse d'un comportement économique de l'entreprise *I*, celle-ci est prête à céder les matières premières à un prix qui est au moins aussi élévé que le bénéfice qu'elle fera en vendant ses produits.

Soit  $y_i$  le prix que l'entreprise *II* devra payer pour une unité de  $M_i$  ( $i = 1, 2, ..., m$ ). Les contraintes sont les suivantes :

$$
\sum_{i=1}^{m} y_i a_{ij} \ge c_j \quad (j = 1, 2, ..., n), \quad y_i \ge 0 \quad (i = 1, 2, ..., m).
$$

En forme matricielle  $yA \geq c$ ,  $y \geq 0$  où  $y = (y_1, y_2, \ldots, y_m)$ . L'entreprise *II* essaiera de minimiser le coût d'achat des matières premières : elle essaiera de minimiser  $\sum$ *m*  $y_i$ .

$$
\sum_{i=1} y_i b_i
$$

Le programme linéaire pour l'entreprise *II* est donc de minimiser  $w(y) \stackrel{\text{def}}{=} yb$  sous les contraintes  $yA \geq c, y \geq 0$ .

Comme on verra il y a un lien mathématique étroit entre les deux programmes linéaires.

**Définition.** Programme primal  
\n
$$
(P)\begin{cases}\n\text{maximiser } z(x) = cx \\
\text{sous } Ax \leq b, \ x \in \mathbb{R}^n_+\n\end{cases}\n\qquad\n\begin{cases}\n\text{minimiser } w(y) = yb \\
\text{sous } yA \geq c, \ y \in \mathbb{R}^m_+\n\end{cases}
$$

**Remarque.** On a liens suivants :

 $m =$  nombre de contraintes de  $(P) =$  nombre de variables de  $(D)$ ,

 $n =$  nombre de variables de  $(P) =$  nombre de contraintes de  $(D)$ .

Si  $(P)$  contient deux contraintes,  $(D)$  contient deux variables et peut être résolu graphiquement quelque soit le nombre de variables de (*P*).

Quelle est la forme de  $(D)$  si  $(P)$  n'est pas en forme canonique ? On détermine  $(D)$ en ramenant  $(P)$  à la forme canonique, comme le montre l'exemple siuvant :

## **Exemple** :

maximiser 
$$
z(x) = cx
$$
  
\n
$$
sous \quad Ax = b, \ x \ge 0 \Longleftrightarrow \begin{pmatrix} A \\ -A \end{pmatrix} x \le \begin{pmatrix} b \\ -b \end{pmatrix}, \ x \ge 0.
$$

Par la définition ci-dessus le dual de  $(P)$  est donné par

(D) minimiser 
$$
w(u, v) = (u, v) \begin{pmatrix} b \\ -b \end{pmatrix} = (u - v)b
$$
  
sous  $(u, v) \begin{pmatrix} A \\ -A \end{pmatrix} = (u - v) A \ge c, u, v \in \mathbb{R}^m_+$ .

En posant  $y = u - v$ , on obtient

(*D*) minimiser  $w(y) = yb$  sous  $yA \geq c$ , y sans restriction de signe (noté (y)).

Le résultat général est le suivant. Pour comprendre précisement son message, il convient d'étudier sa preuve.

**Théorème 1.1.** Les liens entre le programme primal et son dual sont les suivants :

Primal Dual maximisation minimisation coefficient de *z* second membre des contraintes second membre des contraintes coefficient de *w* contrainte  $\sqrt{ }$  $\left\{\right\}$  $\mathcal{L}$ = ≤ ≥ variable  $\sqrt{ }$  $\int$  $\mathcal{L}$ sans contrainte de signe  $\geq 0$  $\leq 0$ variable  $\int$  $\left\{\right\}$  $\mathcal{L}$ sans contrainte de signe  $\geq 0$  $\leq 0$ contrainte  $\sqrt{ }$  $\int$  $\mathcal{L}$ = ≥ ≤

**Preuve.** On se donne

$$
(\overline{P})
$$
 maximiser  $z(x, y) = cx + dy$  sous  $Ax + By \le a$ ,  $Cx + Dy = b$ ,  $x \ge 0$ ,  $(y)$   
 $((c, x) \in \mathbb{R}^s, d, y \in \mathbb{R}^{n-s}, A$ matrice  $r \times s$ ,  $B$ matrice  $r \times (n - s)$   
matrice  $(m - r) \times s$ ,  $D$ matrice  $(m - r) \times (n - s)$ .

On démontre que le dual de  $(\overline{P})$  est donné par :

 $(\overline{D})$  minimiser  $w(u, v) = ua + vb$  sous  $uA + vC \ge c$ ,  $uB + vD = d$ ,  $u \ge 0$ ,  $(v)$ 

! ! ! ! ! ! ! ! !

$$
\begin{array}{c}\n\text{maximiser } z(x) = cx + dy \\
\text{sous } Ax + By \leq a \\
\text{sous } Ax + By \leq a \\
\text{or } xy = b \\
x \geq 0, (y)\n\end{array}\n\right\} \Longleftrightarrow\n\begin{array}{c}\n\text{max } z(x) = cx + dy \\
\text{sous } Ax + By \leq a \\
\text{or } xy = b \\
\text{or } xy = b\n\end{array}\n\right\} \Longleftrightarrow\n\begin{array}{c}\n\text{max } z(x) = cx + dy_1 - dy_2 \\
\text{sous } Ax + By_1 - By_2 \leq a \\
\text{or } xy = 0, y_2 \leq b \\
\text{or } xy = 0, y_2 \leq 0\n\end{array}
$$
\n
$$
\Longleftrightarrow\n\begin{array}{c}\n\text{max } z(x) = (c, d, -d) \begin{pmatrix} x \\ y_1 \\ y_2 \end{pmatrix} \\
\text{sous } \begin{pmatrix} A & B & -B \\ C & D & -D \\ -C & -D & D \end{pmatrix} \begin{pmatrix} x \\ y_1 \\ y_2 \end{pmatrix} \leq \begin{pmatrix} a \\ b \\ -b \end{pmatrix} \\
\text{Passons au dual : }\n\end{array}\n\right\}
$$
\n
$$
\begin{array}{c}\n\text{max } z(x) = cx + dy_1 - dy_2 \\
\text{max } z(x) = Cx + By \leq a \\
\text{max } z(x) = Cx + By \leq a \\
\text{max } z(x) = Cx + By \leq a \\
\text{max } z(x) = Cx + By \leq a \\
\text{max } z(x) = Cx + By \leq a \\
\text{max } z(x) = Cx + By \leq a \\
\text{max } z(x) = cx + dy \\
\text{max } z(x) = cx + dy \\
\text{max } z(x) = Cx + By \leq a \\
\text{max } z(x) = Cx + By \leq a \\
\text{max } z(x) = cx + dy \\
\text{max } z(x) = Cx + By \leq a \\
\text{max } z(x) = cx + dy \\
\text{max } z(x) = c, d, -d \\
\text{max } z(x) = c, d, -d \\
\text{max } z(x) = cx + dy \\
\text{max } z(x) = cx + dy \\
\text{max } z(x) = cx + dy \\
\text{max } z(x) = cx + dy \\
\text{max } z(x) = cx + dy \\
\text{max } z(x) = cx + dy
$$

L'interprétation est alors la suivante : la contrainte égalité de  $(\overline{P})$  est  $Cx + Dy = b$ , et *b* est lié à *v* dans  $(\overline{D})$  qui est une variable sans contrainte de signe. La variable *y* est sans contrainte de signe dans  $(\overline{P})$ . Elle est facteur de *B* et *D* qui forment la contrainte égalité dans  $(\overline{D})$ .

Théorème 1.2. Le dual du dual est le primal. **Preuve.** Pour le dual de la définition ci-dessus on a

.<br>11

$$
\begin{vmatrix} \min w(y) = yb \\ \text{sous } yA \ge c \\ y \ge 0 \end{vmatrix} \Longleftrightarrow \begin{vmatrix} \max -w(y) = {}^{t}(-b)^{t}y \\ \text{sous } (-{}^{t}A)^{t}y \le -c \\ y \ge 0 \end{vmatrix}.
$$

Le dual est donc donné par |<br>|<br>|<br>|<br>|<br>|<br>|<br>|<br>|<br>|<br>|<br>|<br>|<br>|<br>|<br>|  $\min z(x) = -cx$ sous  ${}^t x(-{}^t A) \geq {}^t(-b)$  $x \geq 0$ |<br>|<br>|<br>|<br>|<br>|<br>|<br>|<br>|<br>|<br>|<br>|<br>|<br>|<br>|<br>| ⇐⇒ |<br>|<br>|<br>|<br>|<br>|<br>|<br>|<br>|<br>|<br>|<br>|<br>|<br>|<br>|<br>|  $max -z(x) = cx$ sous  $Ax \leq b$  $x \geq 0$ ! ! ! ! ! ! *.*

La démonstration dans le cas plus général du Théorème 1.2 est analogue.  $\Box$ 

# II.2. Le théorème de dualité.

Après avoir défini le dual d'un programme linéaire, nous étudions dans cette section les liens entre les solutions de programmes en dualité.

**Proposition 2.1.** Soit  $(x, y)$  une solution réalisable de  $(\overline{P})$  et  $(u, v)$  une solution réalisable de  $(D)$ . Alors :

1)  $z(x, y) \leq w(u, v)$ 2)  $z(x, y) = w(u, v) \Longrightarrow (x, y)$  et  $(u, v)$  sont des solutions optimales de  $(\overline{P})$  et  $(\overline{D})$ .

**Preuve.** 1)  $z(x, y) = cx + dy \leq (uA + vC)x + (uB + vD)y$ (*D*)  $= u(Ax + By) + v(Cx + Dy) \leq ua + vb = w(u, v)$ (*P*)

Dans cette chaine d'inégalités il est important de noter que  $x \geq 0$  et  $u \geq 0$ . 2)  $ua + vb$  étant une borne supérieure pour  $z(x, y)$ , l'égalité  $z(x, y) = ua + vb$  signifie que  $(x, y)$  est un point maximal de *z*. Raisonnement analogue pour  $w(u, v)$ .

Rappelons les trois cas qui peuvent se produire en appliquant le simplexe à  $(\overline{P})$ :

- (i) il existe une (ou plusieurs) solutions optimales finies
- (ii) l'ensemble des solutions réalisables est non borné et max  $z(x, y) = +\infty$
- (iii)  $(\overline{P})$  ne possède pas de solutions réalisables.

Le même raisonnement s'applique à  $(\overline{D})$ . Le théorème suivant dit que trois cas seulement se produisent parmi les 9 cas possibles (voir tableau ci-dessous).

![](_page_30_Picture_722.jpeg)

**Théorème 2.2.** (Théorème de dualité). Seuls les trois cas suivants peuvent se produire :

*a*)  $(\overline{P})$  et  $(\overline{D})$  possedent des solutions optimales et max  $z(x, y) = \min w(u, v)$ .

*b*)  $(\overline{P})$  ou  $(\overline{D})$  possède une solution réalisable, mais pas les deux.

*c*) Ni  $(\overline{P})$  ni  $(\overline{D})$  possedent des solutions réalisables.

**Preuve.** Essentiellement à l'aide de la proposition 2.1.

Pour la partie *c*) il suffit de donner un exemple où ni  $(\overline{P})$  ni  $(\overline{D})$  ont des solutions réalisables :

 $(\overline{P})$  maximiser  $z(x_1, x_2) = x_1 + x_2$  sous  $x_1 - x_2 = 1$ ,  $x_1 - x_2 = -1$ ,  $x_1x_2 \ge 0$ 

(*D*) minimiser  $w(y_1, y_2) = y_1 - y_2$  sous  $y_1 + y_2 \ge 1$ ,  $y_1 + y_2 \le -1$ ,  $(y_1), (y_2)$  □

Supposons maintenant que le cas  $a$ ) du théorème précédent s'est réalisé. Quelles sont les liens entre les solutions optimales de  $(\overline{P})$  et de  $(\overline{D})$ ? Comment calculer l'une à partir de l'autre ? La réponse se déduit facilement du théorème suivant.

**Théorème 2.3.** Soient  $(x, y)$  resp.  $(u, v)$  des solutions réalisables de  $(P)$  resp. de (*D*).  $(x, y)$  et  $(u, v)$  sont alors des solutions optimales de  $(\overline{P})$  et de  $(\overline{D})$  si et seulement si les énoncés suivants valent :

- . Si une contrainte est satisfaite en tant qu'inégalité dans  $(\overline{P})$  resp.  $(\overline{D})$ , alors la variable correspondante de (*D*) resp. de (*P*) est nulle.
- . Si la valeur d'une variable restreinte (c'est-à-dire une variable  $\geq 0$  ou une variable  $\leq 0$ ) dans l'un des programmes (P) ou (D) est  $\neq 0$ , alors la contrainte  $correspondante de l'autre programme est une égalité.$

**Preuve.** Soit  $\xi \geq 0$  tel que  $Ax + By + \xi = a$ , et soit  $\eta \geq 0$  tel que  $uA + vC - \eta = c$  $(\xi, \eta \text{ sont des variables d'écart}).$  Alors

 $z(x, y) = cx + dy = (uA + vC - \eta)x + (uB + vD)y = u(Ax + By) + v(Cx + Dy) - \eta x$  $w(u, v) = ua + vb = u(Ax + By + \xi) + v(Cx + Dy) = u(Ax + By) + v(Cx + Dy) + u\xi$ 

Donc  $z(x, y) - w(u, v) = -\eta x - u\xi \leq 0$  par construction. D'après le théorème 2.2  $(x, y)$  et  $(u, v)$  sont optimales si et seulement si  $\eta x + \xi u = 0$ . Donc si et seulement  $\xi_i > 0$  (contrainte  $\neq$  dans  $(\overline{P})$ )  $\Rightarrow u_i = 0$  (variable = 0 dans  $(\overline{D})$ )  $u_i > 0$  (variable  $\neq 0$  dans  $(\overline{D})$ )  $\Rightarrow \xi_i = 0$  (contrainte = dans  $(\overline{P})$ )  $\eta_i > 0$  (contrainte  $\neq$  dans  $(\overline{D})$ )  $\Rightarrow$   $x_i = 0$  (variable = 0 dans  $(\overline{P})$ )  $x_j > 0$  (variable  $\neq 0$  dans  $(\overline{P})$ )  $\Rightarrow \eta_j = 0$  (contrainte = dans  $(\overline{D})$ )

**Example.** 
$$
(\overline{P})
$$
  $\begin{array}{|l|l|} \hline \text{maximiser } z(x) = 4x_1 + 5x_2 \\ \text{sous } 3x_1 + x_2 \le 1, \ x_1 + 4x_2 \le 1, \ x_1, \ x_2 \ge 0 \\ \hline \text{minimiser } w(y) = y_1 + y_2 \\ \text{sous } 3y_1 + y_2 \ge 4, \ y_1 + 4y_2 \ge 5, \ y_1, \ y_2 \ge 0 \end{array}$ 

solution optimale de  $(\overline{P})$  :  $x = \left(\frac{3}{11}, \frac{2}{11}\right)$ ) Comment en déduire la solution optimale de  $(\overline{D})$  ?

D'après le Théorème 2.3 on a

$$
\begin{aligned}\nx_1 > 0 \Rightarrow 3y_1 + y_2 = 4 \\
x_2 > 0 \Rightarrow y_1 + 4y_2 = 5\n\end{aligned}\n\Rightarrow (y_1, y_2) = (1, 1)
$$

Donc  $y_1 = y_2 = 1$  est solution optimale de  $(\overline{D})$ . En effet  $z\left(\frac{3}{11}, \frac{2}{11}\right)$  $=2 = w(1, 1).$ 

Le lien entre les solutions du primal et le dual sont facilement visibles si on les résoud par le simplexe. En fait, les tableaux finaux se recouvrent partiellement comme le montre le schéma ci-après. Les variables d'écart  $\xi$  de  $(P)$  sont notées  $\xi_1, \xi_2$ , et les variables d'écart  $\eta$  de  $(\overline{D})$  sont notées  $\eta_1, \eta_2$ .

| $P^{\circ}$        |                              | $x_1$    | $x_2$                                                     | $\xi_1$        | $\xi_2$      | solution          |
|--------------------|------------------------------|----------|-----------------------------------------------------------|----------------|--------------|-------------------|
|                    |                              | $\eta_1$ | $\eta_2$                                                  | $y_1$          | $y_2$        | optimale de $(D)$ |
|                    |                              |          |                                                           |                |              |                   |
| $\xi_1$            | $y_1$                        |          | $\begin{bmatrix}4/11 & -1/11 \\ 1/11 & 3/11\end{bmatrix}$ | $\mathbf{1}$   | U            |                   |
| $\xi_2$            | $y_2$                        |          |                                                           | $\overline{0}$ | $\mathbf{1}$ |                   |
| $\boldsymbol{x}_1$ | $\eta_1$                     | 1        | $\theta$                                                  |                |              | 0                 |
| $x_2$              | $\eta_2$                     |          | $\mathbf{1}$                                              |                |              |                   |
| solution           |                              | 3/11     | 2/11                                                      | $\theta$       | 0            |                   |
|                    | optimale de $(\overline{P})$ |          |                                                           |                |              |                   |

Les colonnes de  $x_1$  et  $x_2$  et la dernière colonne représentent le tableau final du simplexe appliqué au primal. La solution optimale du primal apparaît en dernière ligne :  $x_1 = 3/11$ ,  $x_2 = 2/11$  (le tableau est transposé par rapport à la représentation habituelle : les lignes du tableau habituel sont les colonnes ici).

Les lignes de  $y_1$  et  $y_2$  et la dernière ligne forment le tableau optimal du simplexe appliqué au dual. La solution optimale du dual apparaît en dernière colonne :  $y_1 = y_2 = 1.$ 

Il n'est donc pas nécessaire de résoudre  $(\overline{P})$  et  $(\overline{D})$ . Il suffit de résoudre  $(\overline{P})$  ou  $(\overline{D})$ , la solution optimale de l'autre se trouve dans le tableau optimal du premier, en dernière ligne. Il suffit alors d'identifier les variables :

$$
x_i \mapsto \eta_i, \ \xi_i \mapsto y_i \qquad (i = 1, 2)
$$

## **II.3. Programmation en nombres entiers**

Dans beaucoup de problèmes d'optimisation une solution à valeurs entières est exigée. Par exemple dans le problème de la production, où l'on cherche le nombre optimal de pièces à fabriquer et où ce nombre est, pour des raisons pratiques, souvent entier. L'exemple suivant montre alors que ce nombre optimal entier n'est pas toujours l'entier le plus proche de la solution optimale si celle-ci est fractionnaire.

**Exemple.** maximiser  $10x_1 + 11x_2$ , sous la contrainte  $10x_1 + 12x_2 \le 59$ ,  $x_1, x_2 \ge 0$ à valeurs entières.

La solution optimale *x* est donnée par  $x = (x_1, x_2) = (5.9, 0)$ . En effet,  $x_1 \leq$  $5.9 - 1.2x_2$ , et on obtient la solution optimale en posant  $x_1 = 5.9$ ,  $x_2 = 0$ . Mais la solution  $x' = (6,0)$  n'est pas réalisable et la solution  $x'' = (5,0)$  n'est pas optimale parmi les solutions à valeurs entières. La solution optimale à valeurs entières est donnée par  $\tilde{x} = (1, 4)$ .

Les méthodes présentées ci-dessous pour trouver la solution optimale à valeurs entières utilisent le simplexe à plusieures reprises.

# **II.3.1.** La méthode par séparation et évaluation (Branch and Bound). **Exemple.**

! maximiser  $z(x_1, x_2) = x_1 + 4x_2$ 

(*P*) ! ! ! ! sous les contraintes  $5x_1 + 8x_2 \le 40$ ,  $-2x_1 + 3x_2 \le 9$ ,  $x_1, x_2 \ge 0$  et à valeurs entières.

![](_page_33_Figure_8.jpeg)

## **Etapes :**

1) Résoudre (*P*) à l'aide du simplexe sans tenir compte de la contrainte  $x_1, x_2$  à valeurs entières. Solution optimale :  $x = (x_1, x_2) = (1.55, 4.03)z(x) = 17,67$ . Brancher par rapport à  $x_1 : x_1 \leq 1$  ou  $x_1 \geq 2$ .

2) Ajouter la contrainte  $x_1 \leq 1$  à  $(P)$  et résoudre ce programme à l'aide du simplexe, sans tenir compte de la contrainte  $x_1, x_2$  à valeurs entières. Solution optimale  $x =$  $(1, 3.67), z(x) = 15.67.$ 

Brancher par rapport à  $x_2 : x_2 \leq 3$  ou  $x_2 \geq 4$ .

3) Ajouter à  $(P)$  les contraintes  $x_1 \leq 1$  et  $x_2 \leq 3$ . La solution optimale de ce programme est à valeurs entières :  $x = (1, 3), z(x) = 13.$ 

Borner à 13 (c'est-à-dire ne pas poursuivre le branchement si on obtient des solutions optimales  $<$  13).

4) Ajouter à  $(P)$  les contraintes  $x_1 \leq 1$  et  $x_2 \geq 4$ . Ce programme n'a pas de solutions réalisables.

5) Ajouter à  $(P)$  la contrainte  $x_1 \geq 2$ . La solution optimale  $x = (2, 3.75)$ ,  $z(x) = 17$ . Brancher par rapport à  $x_2 : x_2 \leq 3$  ou  $x_2 \geq 4$ .

6) Ajouter à (*P*) les contraintes  $x_1 \geq 2$  et  $x_2 \leq 3$ . Solution optimale  $x = (3.2, 3), z(x)$  $= 15.2.$ 

Brancher par rapport à  $x_1 : x_1 \leq 3$  ou  $x_1 > 4$ .

7) Ajouter à  $(P)$  les contraintes  $2 \leq x_1 \leq 3$  et  $x_2 \leq 3$ . Solution optimale  $x =$  $(3,3), z(x) = 15.$ Borner à 15.

8) Ajouter à  $(P)$  les contraintes  $x_1 \geq 4$  et  $x_2 \leq 3$ . Cas sans intérêt parce que  $z(x) = 14 < 15$  pour la solution optimale *x*.

9) Ajouter à  $(P)$  les contraintes  $x_1 \geq 2$  et  $x_2 \geq 4$ . Pas de solutions réalisables.

La solution optimale à valeurs entières est donc celle trouvée en 7) :  $x_1 = x_2 =$ 3,  $z(x) = 15$ .

**Remarque :** La méthode par séparation et évaluation n'intervient pas seulement en programmation linéaire, mais dans tous les problèmes d'optimisation, où on travaille avec des arbres de décision.

### II.3.2. La méthode des coupes.

**Exemple :** maximiser  $z(x_1, x_2) = 2x_1 + x_2$ sous les contraintes  $x_1 - 4x_2 \leq 0$ ,  $3x_1 + 4x_2 \leq 15$ ,  $x_1, x_2 \geq 0$  à valeurs entières.

![](_page_35_Figure_0.jpeg)

La méthode des coupes consiste à ajouter des contraintes supplémentaires qui permettent d'approcher les solutions réalisables à valeurs entières sans les écarter du domaine des solutions réalisables. Dans l'exemple ci-dessus une telle contrainte est donnée par  $x_1 \leq 3$  (on coupe à  $x_1 = 3$ ).

Comment trouver de telles contraintes supplémentaires si le programme linéaire contient plus de deux variables ?

Soit

(*P*) maximiser  $z(x) = cx$  sous les contraintes  $Ax = b, x \ge 0$ , où *A* est une matrice  $m \times n$ .

Posons, pour une base *J* (avec  $|J| = m$ ) et une solution réalisable *x*,

$$
Ax = A^{J}x^{J} + A^{J^{C}}x^{J^{C}} = b, \text{ où } x^{J} = (x_{j}^{J}, j \in J), x^{J^{C}} = (x_{j}^{J^{C}}, j \in J^{C}).
$$

Puisque  $A^J$  est régulier,  $x^J + (A^J)^{-1}A^{J^C}x^{J^C} = (A^J)^{-1}b$ . Posons :  $\overline{A} \stackrel{\text{def}}{=} (A^J)^{-1}A^{J^C}$ et  $\bar{b} \stackrel{\text{def}}{=} (A^J)^{-1}b$ . On a donc

$$
x^{J} + \overline{A}x^{J^{C}} = \overline{b}, \text{ où } x_{i}^{J} + \sum_{j \notin J} \overline{a}_{ij}x_{j}^{J^{C}} = \overline{b}_{i} \quad (i \in J), \text{ et } \overline{A} = (\overline{a}_{ij}, i, j = 1, ..., n).
$$

Soit  $[\bar{a}_{ij}]$  la partie entière de  $\bar{a}_{ij}$ ,  $\langle \bar{a}_{ij} \rangle$  la partie fractionnaire de  $\bar{a}_{ij} = [\bar{a}_{ij}] + \langle \bar{a}_{ij} \rangle$ . Exemples :  $\begin{bmatrix} 3.5 \end{bmatrix} = 3, \quad \langle 3.5 \rangle = 0.5$ <br> $[-3.5] = -4, \quad \langle -3.5 \rangle = 0.5$ Il s'ensuit :  $x_i^J + \sum$ *j /*∈*J*  $(\langle \bar{a}_{ij} | + \langle \bar{a}_{ij} \rangle) x_j^{J^C} = [\bar{b}_i] + \langle \bar{b}_i \rangle$  $\Leftrightarrow x_i^J + \sum$ *j /*∈*J*  $[\bar{a}_{ij}]x_j^{J^C}-[\bar{b}_i]=\langle \bar{b}_i \rangle -\sum_j$ *j /*∈*J*  $\langle \bar{a}_{ij} \rangle x_j^{J^C}$ 

(1)

Soit *x* une solution réalisable de  $(P =)$  à valeurs entières. L'égalité (1) vaut pour *x*, le côté gauche étant à valeurs entières. En plus,

$$
\underline{x}_i^J + \sum_{j \notin J} [\bar{a}_{ij}] \underline{x}_j^{J^C} \le \underline{x}_i^J + \sum_{j \notin J} \bar{a}_{ij} \underline{x}_j^{J^C} = \bar{b}_i
$$
\n(2)

Comme la partie gauche de  $(2)$  est à valeurs entières,

$$
\underline{x}_i^J + \sum_{j \notin J} [\bar{a}_{ij}] \underline{x}_j^{J^C} \leq [\bar{b}_i].
$$

Comme  $(1)$  est valable pour toute solution réalisable, il s'ensuit que :

$$
\langle \bar{b} \rangle - \sum_{j \notin J} \langle \bar{a}_{ij} \rangle \underline{x}_j^{J^C} \le 0
$$

**Proposition 3.1.** En ajoutant à  $(P =)$ , la contrainte

$$
\sum_{j \notin J} \langle \bar{a}_{ij} \rangle x_i^{J^C} \ge \langle \bar{b}_i \rangle, \qquad (i \in J)
$$

on n'écarte pas de solutions réalisables à valeurs entières de l'ensemble des solutions  $réalisables.$ 

**Remarque.** Comme l'exemple suivant montre, on arrive à la solution optimale  $\alpha$  valeurs entières en ajoutant, à plusieurs reprises si nécessaire, des contraintes supplémentaires suivant la proposition ci-dessous.

#### **Exemple.**

 $(P)$  maximiser  $z(x_1, x_2) = 2x_1 + x_z$  sous les contraintes  $-x_1 + x_2 \le 0$ ,  $5x_1 + 2x_2 \le 18$ ,  $x_1, x_2 \ge 0$  entiers Pour résoudre  $(P)$  procède par étapes :

1) Résolution avec le simplexe sans tenir compte de la condition  $x_1, x_2$  à valeurs entières". Solution optimale  $x = t\left(\frac{18}{7}\right)$  $\frac{16}{7}$ , 18  $\frac{18}{7}, 0, 0\Big)$ . Tableau initial

![](_page_36_Picture_453.jpeg)

Tableau final

![](_page_37_Picture_634.jpeg)

Nouvelle contrainte suivant la Proposition 3.1 (choisir  $i = 1$ ) :

(51) 
$$
\frac{5}{7}x_3 + \frac{1}{7}x_4 \ge \frac{4}{7}
$$

Pour exprimer (*S*1) en termes des variables initiales *x*1*, x*2, observer que

$$
\frac{18}{7} = x_2 + \frac{5}{7}x_3 + \frac{1}{7}x_4 \ge x_2 + \frac{4}{7} \Longrightarrow x_2 \le 2
$$

(voir graphique plus bas)

2) Résolution de  $(P)$ ,  $(S1)$  inclus, par le simplexe. Exige le passage par un programme auxiliaire.

Programme auxiliaire, tableau initial

![](_page_37_Picture_635.jpeg)

La fonction-objectif du programme auxiliaire est donné par :

maximiser 
$$
z''(y) = -y = -\frac{4}{7} + \frac{5}{7}x_3 + \frac{1}{7}x_4 - x_5
$$

Programme auxiliaire, tableau final

![](_page_37_Picture_636.jpeg)

Comme max  $z'' = 0$ , le programme  $(P) + (S1)$  prossède une solution réalisable. Elle est donnée par  $x^J = {}^t(x_1, x_2, x_3) = {}^t\left(\frac{14}{5}\right)$  $\frac{1}{5}$ , 2<sup>*,*</sup>  $\setminus$ Tableau final seconde phase

|                |                   | $\mathcal{C}$  |       |       |       |       |       |
|----------------|-------------------|----------------|-------|-------|-------|-------|-------|
| $c^J$          | variables de base |                | $x_1$ | $x_2$ | $x_3$ | $x_4$ | $x_5$ |
|                | $x_1^J = x_2$     | $\overline{2}$ |       |       |       |       |       |
|                | $x_2^J = x_1$     | $\frac{14}{5}$ |       |       |       |       | 5     |
|                | $x_3^J = x_3$     | $\frac{4}{5}$  |       |       |       |       |       |
| $\frac{38}{5}$ | $\mathcal{Z}$     | $\frac{38}{5}$ |       |       |       |       |       |

La fonction-objectif, exprimée en terme des variables hors base, est donnée par  $z(x_1, x_2) = 2x_1 + x_2 = \frac{38}{5} - \frac{2}{5}x_4 - \frac{1}{5}x_5$ 

La solution optimale est égale à  $x = {}^t\left(\frac{14}{5}\right)$  $\frac{1}{5}$ , 2<sup>*,*</sup> *,* 0*,* 0 . Nouvelle contrainte selon la Propositon 3.1 :

$$
\frac{1}{5}x_4 + \frac{3}{5}x_5 \ge \frac{4}{5}
$$

Pour exprimer en termes de  $x_1$  et de  $x_2$  observer que

$$
\frac{14}{5} = x_1 + \frac{1}{5}x_4 - \frac{2}{5}x_5
$$
  

$$
2 = x_2 + x_5
$$
  

$$
\left.\begin{array}{l}\n\frac{24}{5} = x_1 + x_2 + \frac{1}{5}x_4 + \frac{3}{5}x_5 \ge x_1 + x_2 + \frac{4}{5}\n\end{array}\right\}
$$

Donc  $x_1 + x_2 \leq 4$  (voir graphique plus bas).

3) Résolution de  $(P)$ ,  $(S1)$  et  $(S2)$  inclus, exige à nouveau le passage par un programme auxiliaire.

Seconde phase du simplexe, tableau final

|                |                   | $\mathfrak{c}$ |       |                |       |                |       |               |
|----------------|-------------------|----------------|-------|----------------|-------|----------------|-------|---------------|
| $c^J$          | variables de base |                | $x_1$ | x <sub>2</sub> | $x_3$ | $x_4$          | $x_5$ | $x_6$         |
| $\theta$       | $x_1^J = x_2$     | $\frac{2}{3}$  |       |                |       |                |       | $\frac{5}{3}$ |
| $\Omega$       | $x_2^J = x_1$     | $\frac{10}{3}$ |       |                |       |                |       |               |
|                | $x_3^J = x_3$     | $\frac{8}{3}$  |       |                |       | $\frac{2}{3}$  |       |               |
| $\overline{0}$ | $x_4^J = x_5$     | $\frac{4}{3}$  |       |                |       | $\overline{3}$ |       |               |
| $\frac{22}{3}$ | z(x)              | $\frac{22}{3}$ |       |                |       |                |       | 3             |

La solution optimale est égale à  $x = t\left(\frac{10}{3}\right)$  $\frac{16}{3}$ , 2 3 *,* 8 3 *,* 0*,* 4 4 *,* 0 . Nouvelle contrainte selon la Proposition 3.1 :

$$
(S3) \t\t\t x_4 + x_6 \ge 1
$$

Exprimé en termes de  $x_1, x_2$  (*S*3) se lit :  $2x_1 + x_2 \le 7$  (voir graphique plus bas).

4) Résolution de  $(P)$ ,  $(S1)$ ,  $(S2)$  et  $(S3)$  inclus, exige à nouveau le passage par un programme auxiliaire et mène, cette fois, à une solution optimale à valeurs entières, qui est

$$
x = {^t}(3, 1, 2, 0, 1, 1, 0),
$$

la solution optimale à valeurs entières de  $(P)$  est donc donnée par  $x_1 = 3, x_2 =$ 1,  $z(x_1, x_2) = 7$ .

tableau final de la seconde phase du simplexe

![](_page_39_Picture_399.jpeg)

Sur le graphique on voit que, en ajoutant successivement (*S*1)*,*(*S*2) et (*S*3), on n'écarte pas de solutions à valeurs entières, et on coupe l'ensemble des solutions réalisables de façon que la solution optimale à valeurs entières apparaît comme point extrémal.

![](_page_40_Figure_0.jpeg)